### Hiver 2018

### Analyse d'images IMN 259

Extraction de caractéristiques Par Pierre-Marc Jodoin

L'objectif

L'objectif dans cette section est d'extraire des caractéristiques **(***FEATURES)*

*« Features are local, meaningful, detectable parts of an image. »* Trucco-Verri p.68

2

3

Extraction de contours

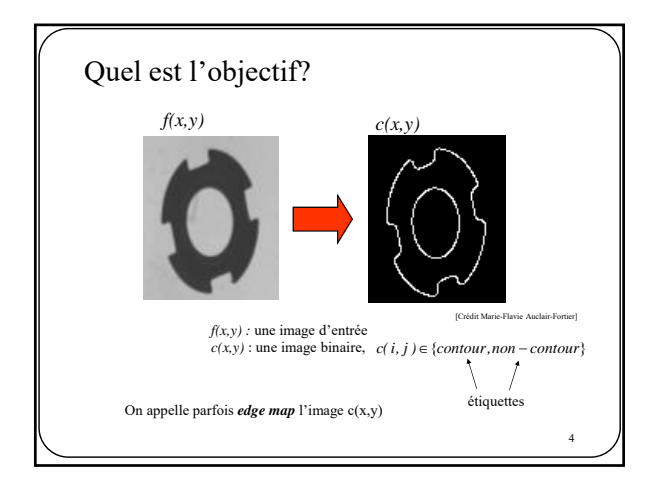

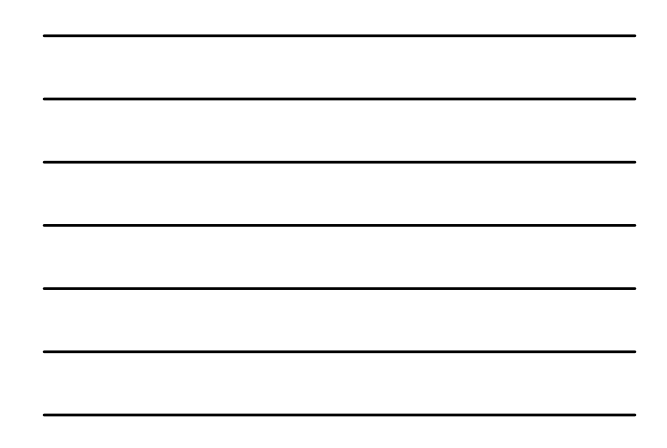

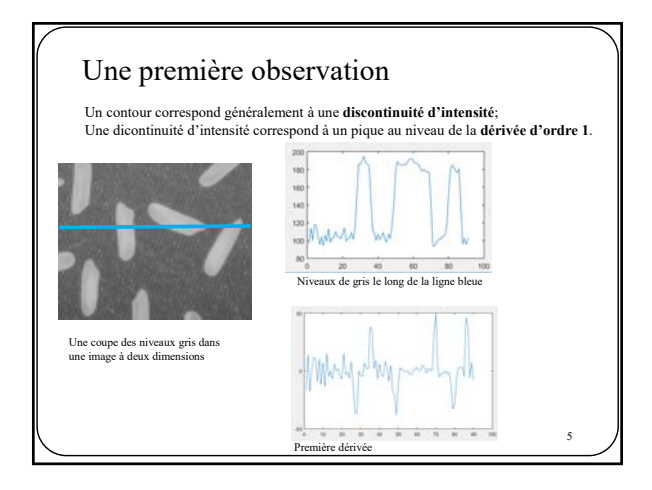

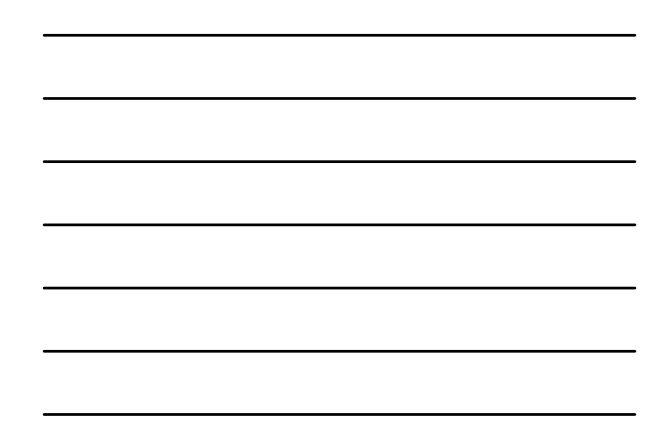

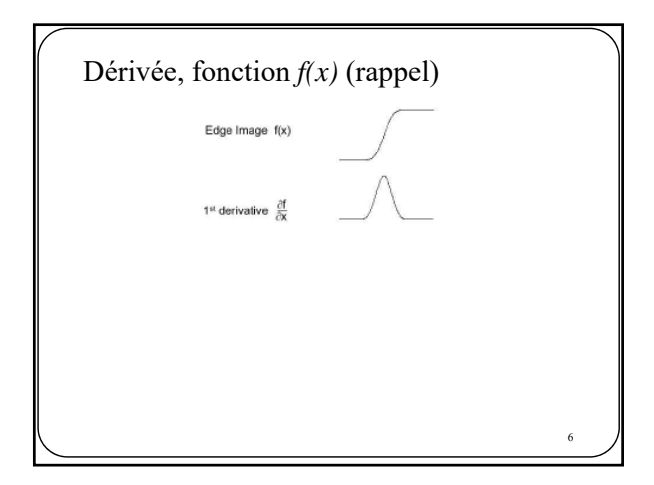

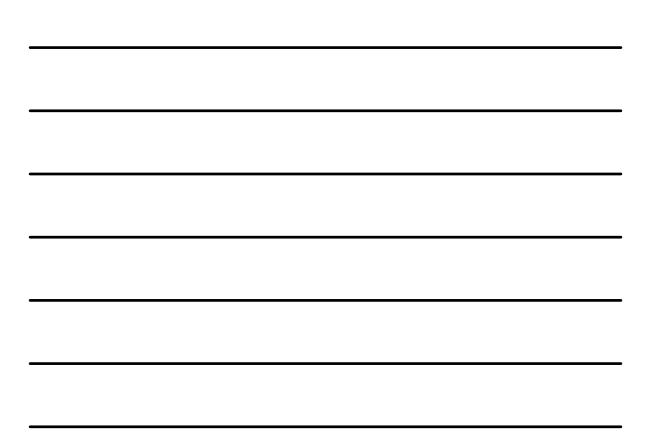

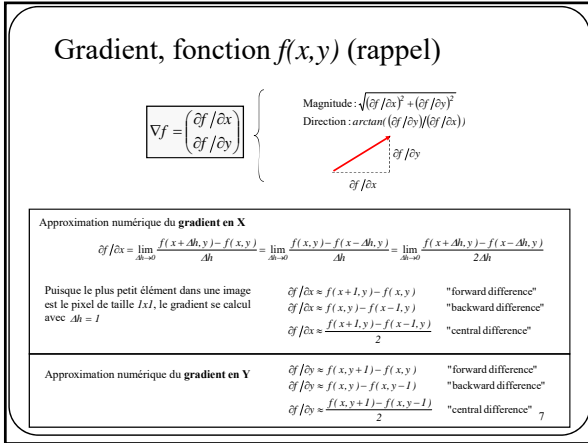

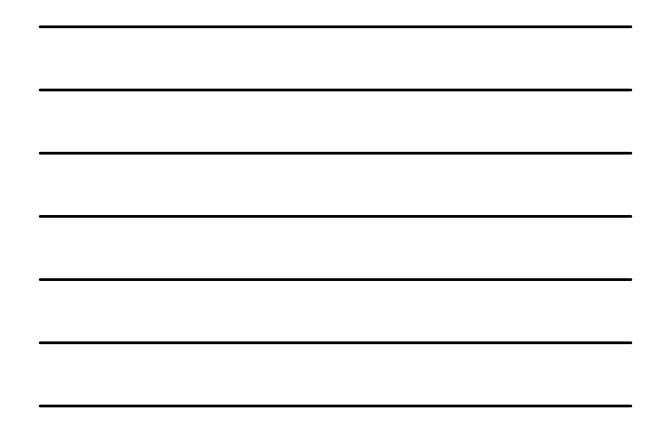

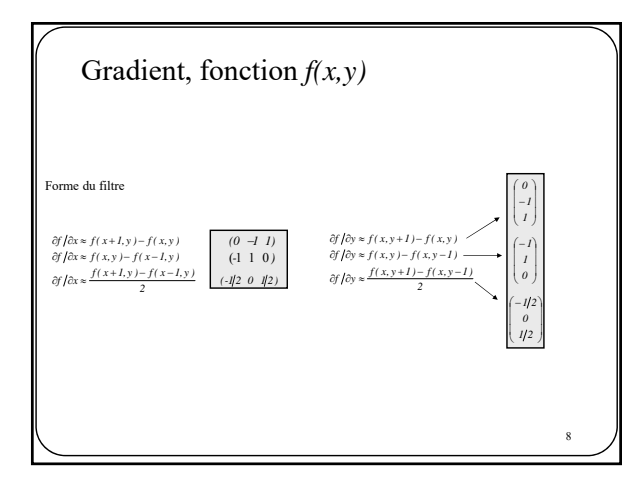

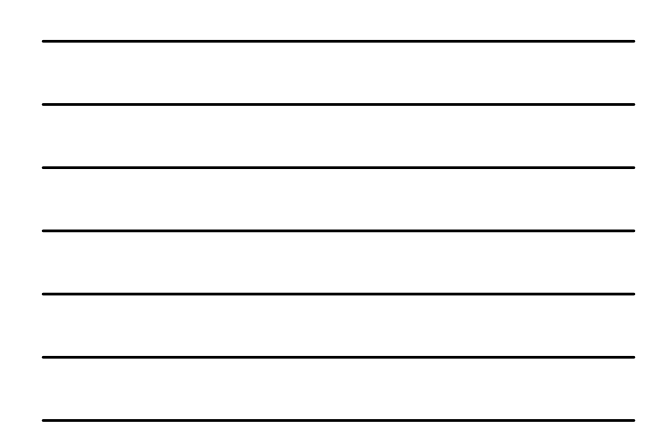

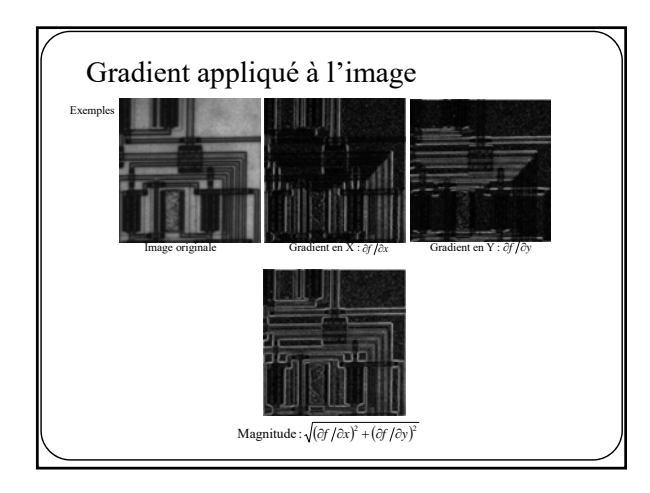

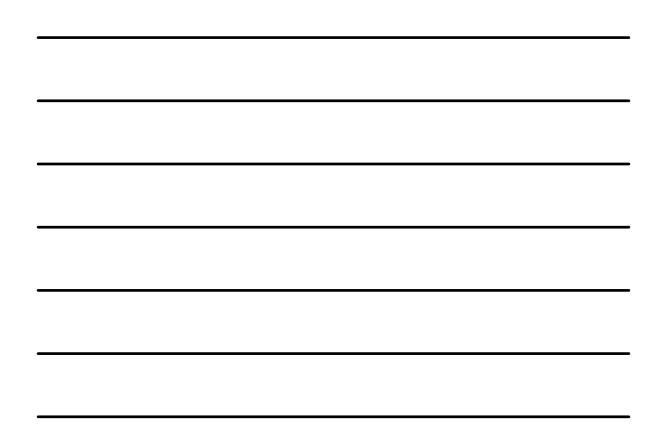

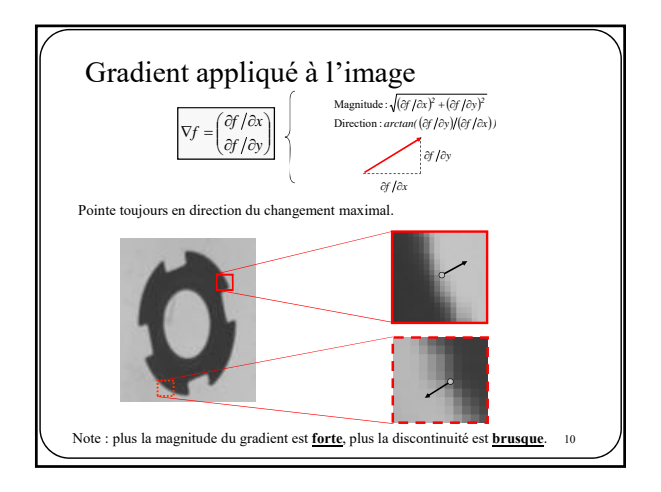

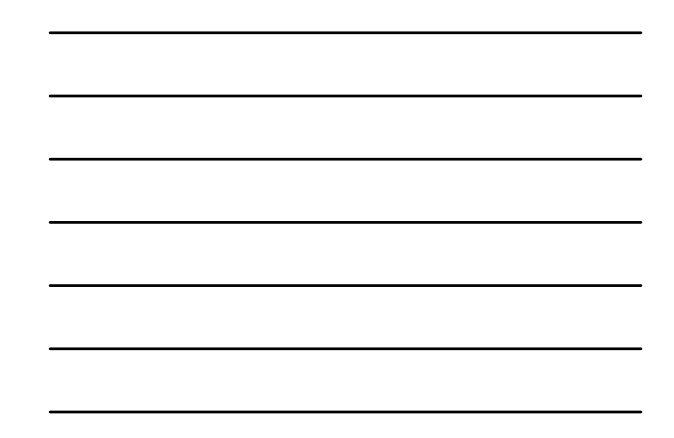

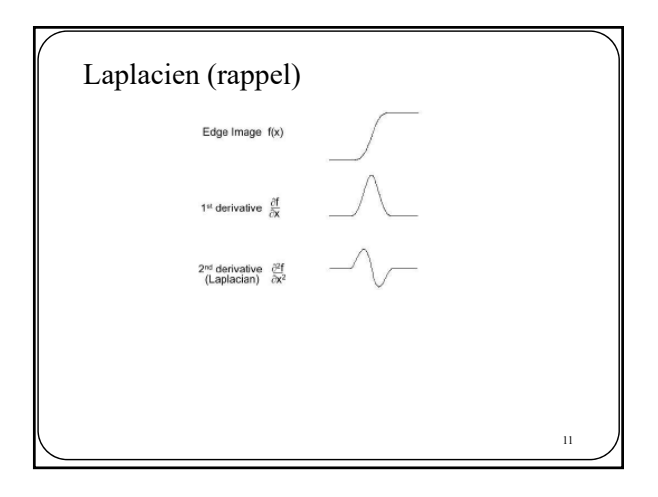

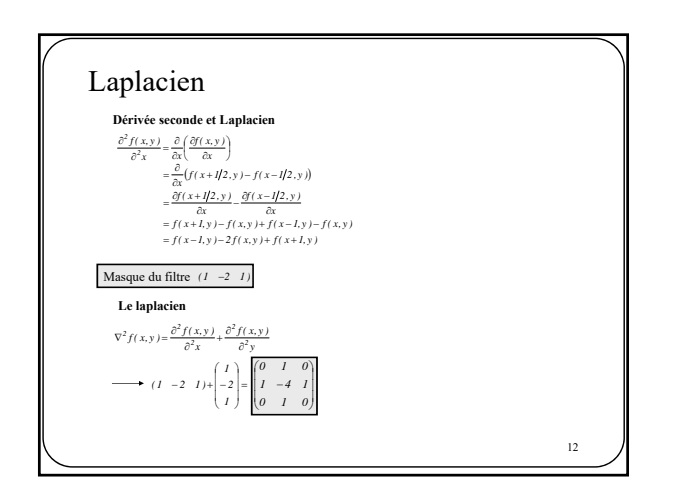

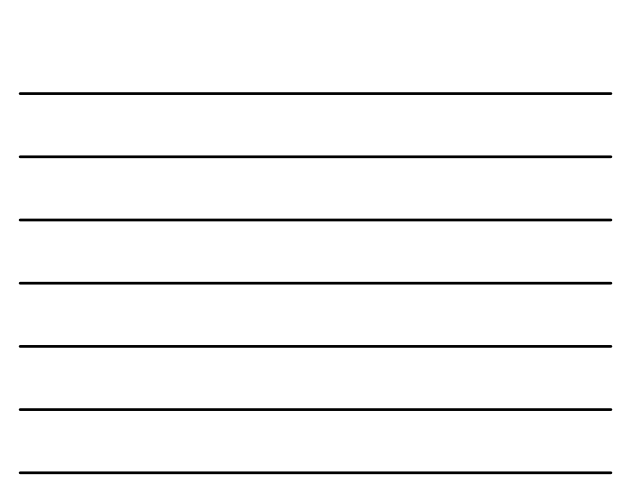

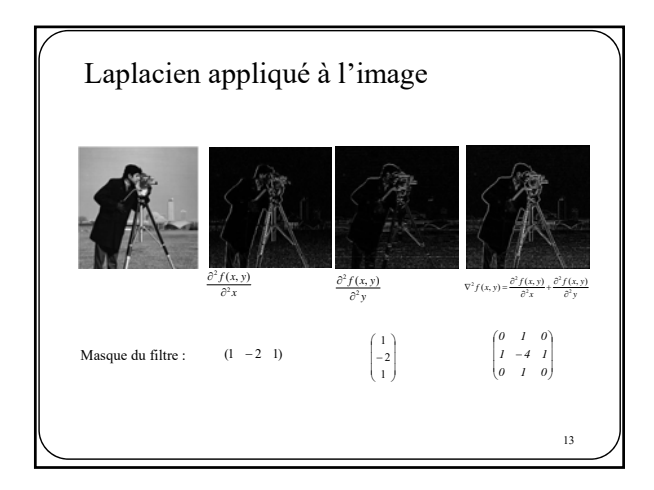

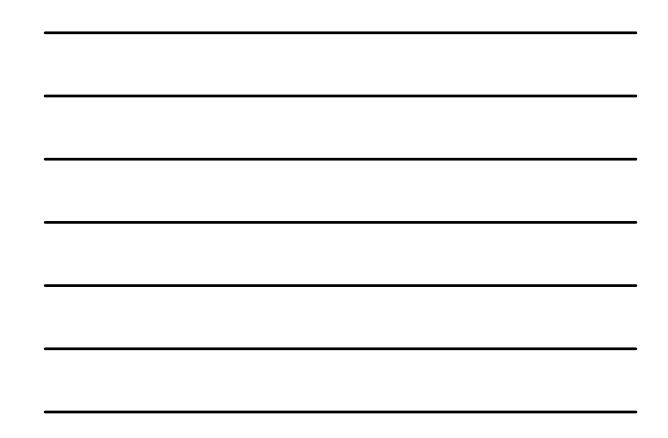

Extraction de contours Seuil du gradient

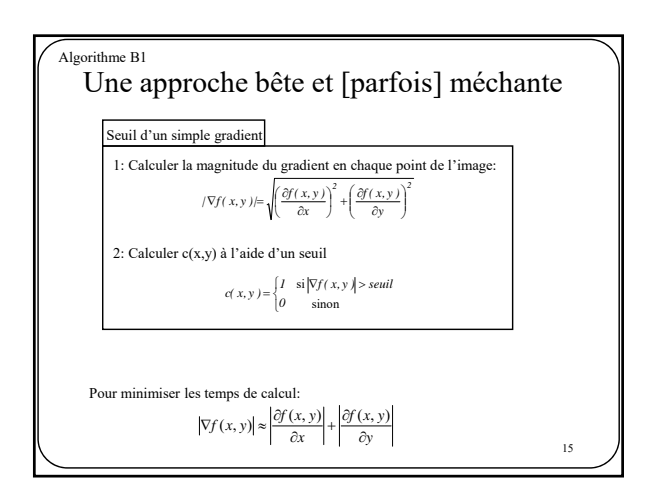

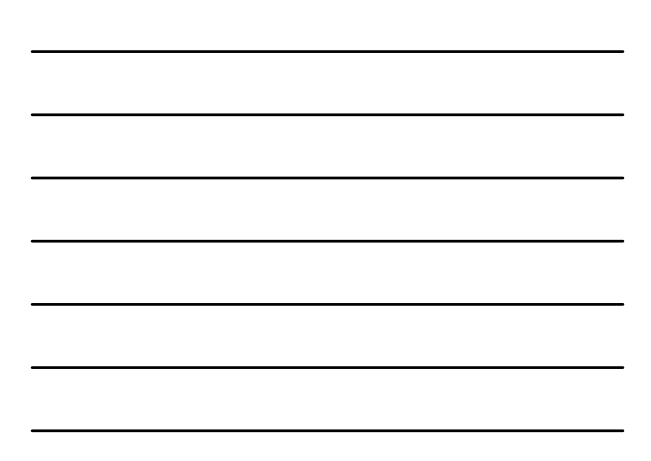

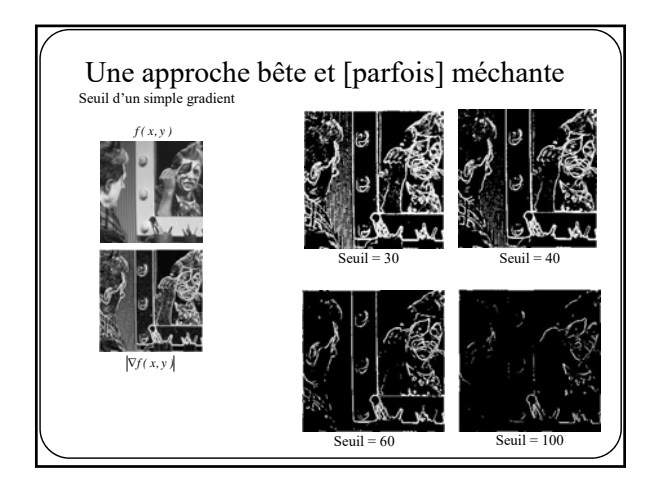

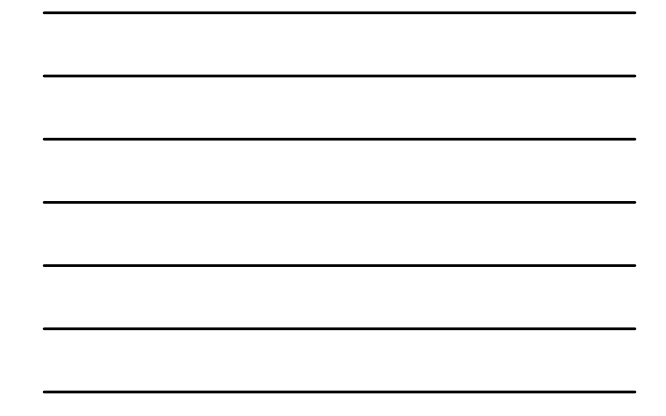

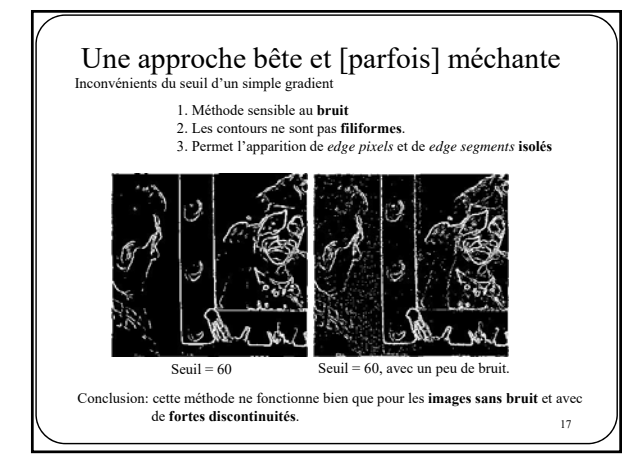

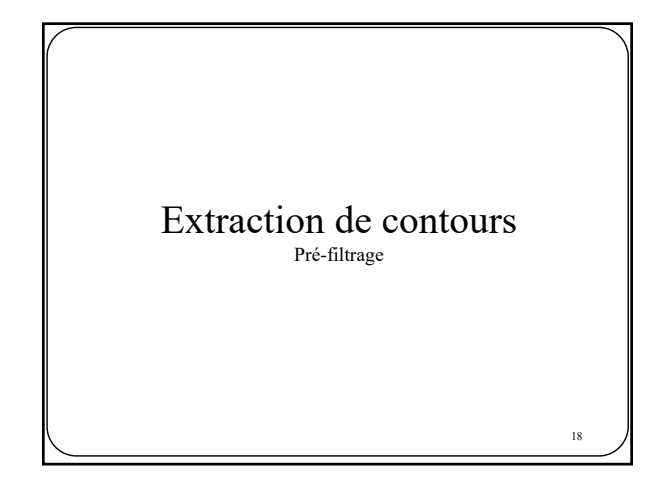

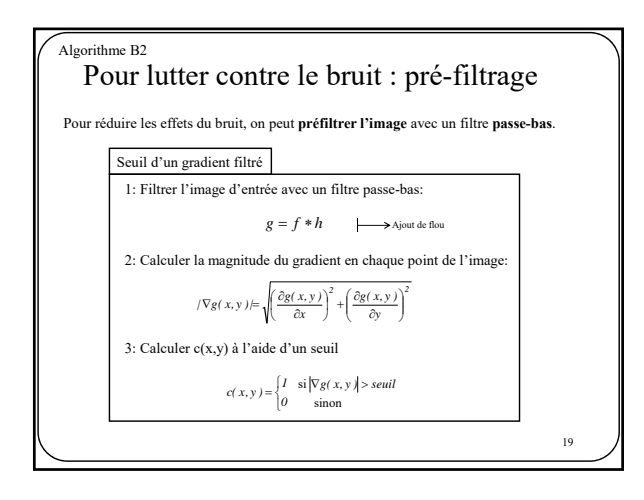

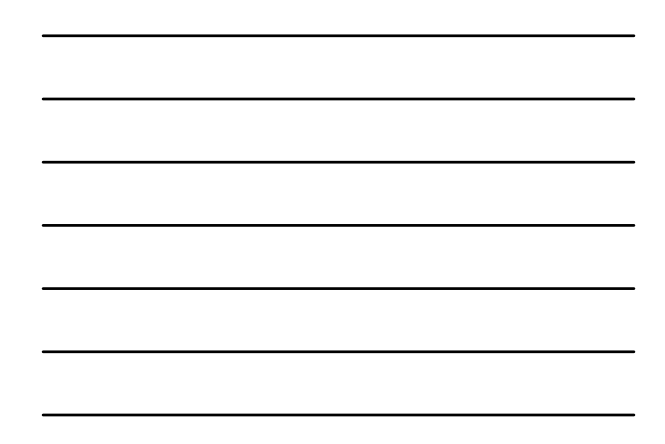

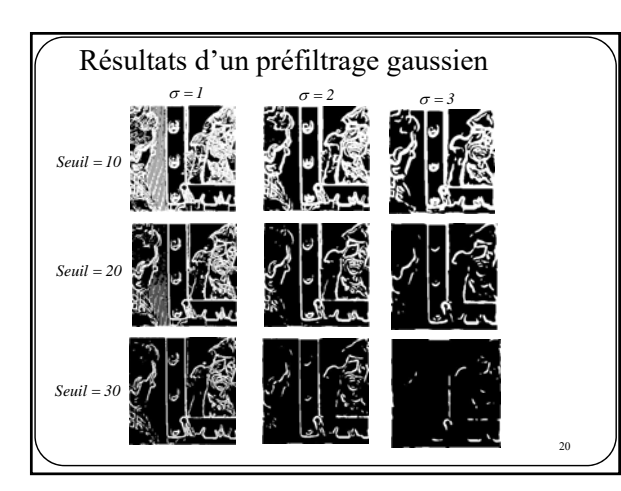

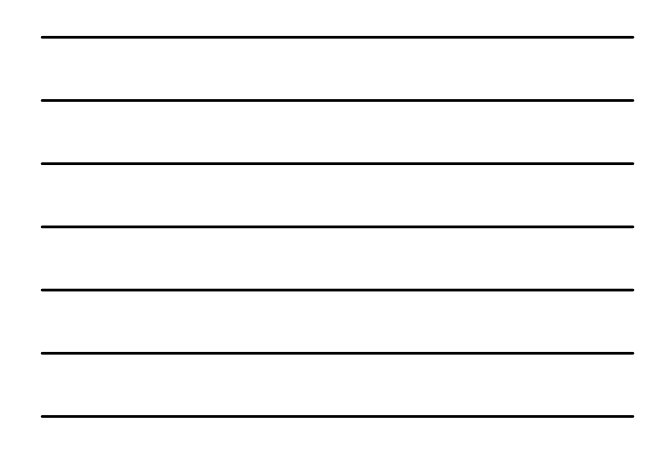

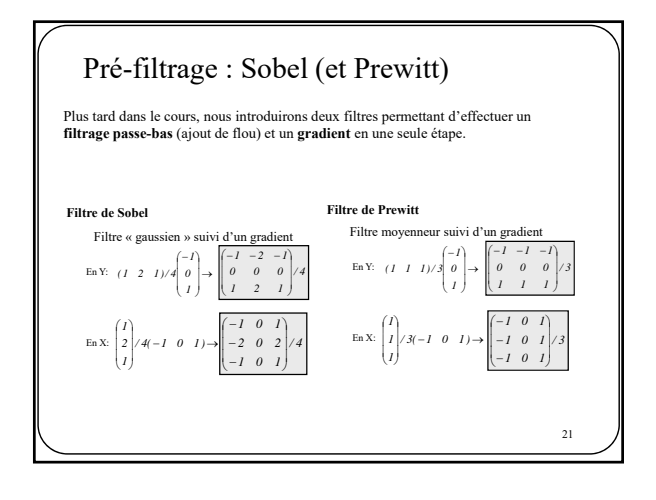

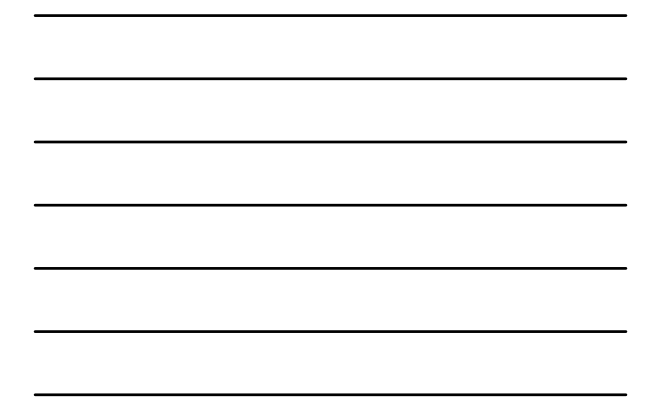

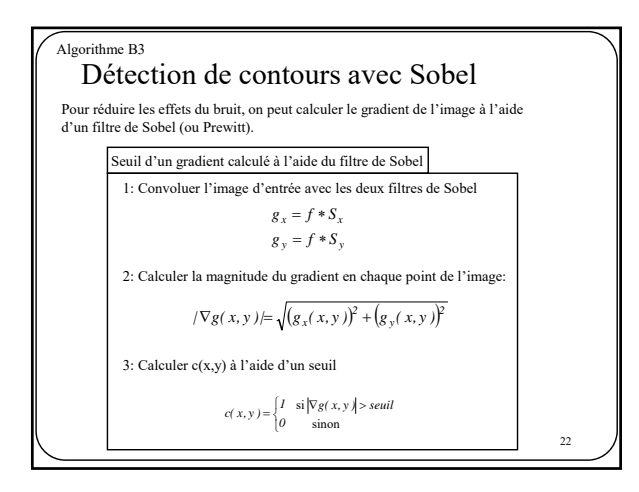

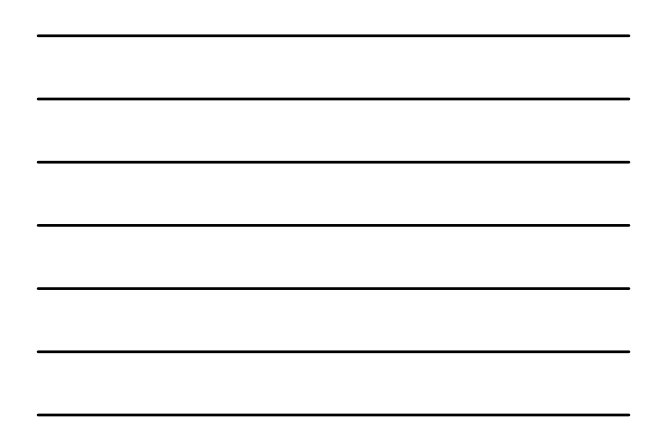

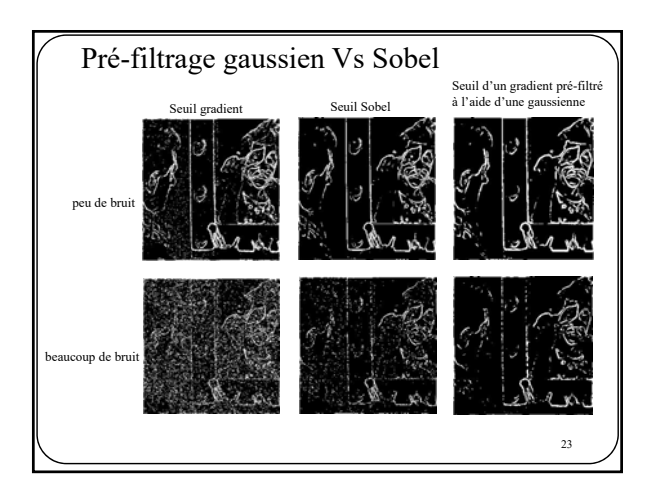

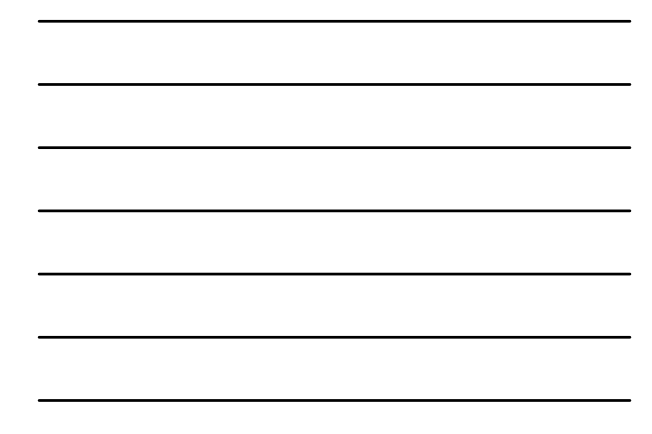

#### En conclusion

**Seuil d'un simple gradient, sans pré-filtrage** : Bon pour les images sans bruit

**Seuil d'un gradient obtenu à l'aide du filtre de Sobel** : Bon pour les images peu bruitées

**Seuil du gradient d'une image pré-filtrée par un filtre gaussien** : Bon pour les images fortement bruitées

Attention! Un pré-filtrage gaussien tend à **arrondir les coins**.

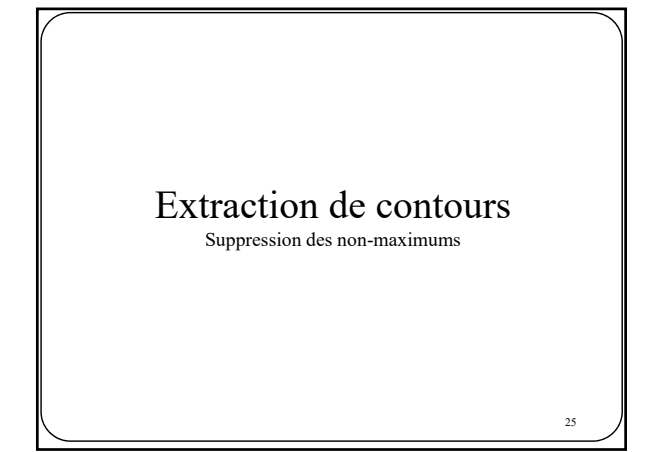

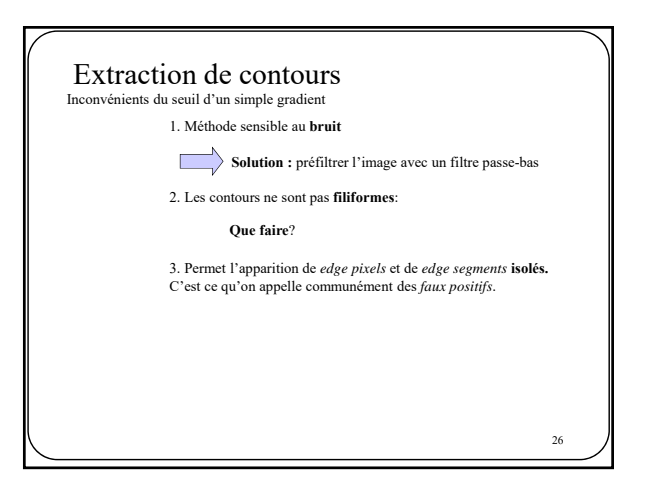

## Suppression des non-max (*thinning*)

Rendre les contours filiformes

Bien qu'il existe une panoplie de méthodes pour rendre filiformes les contours, la plus utilisée est sans nul doute la

**Suppression de non-maximums**

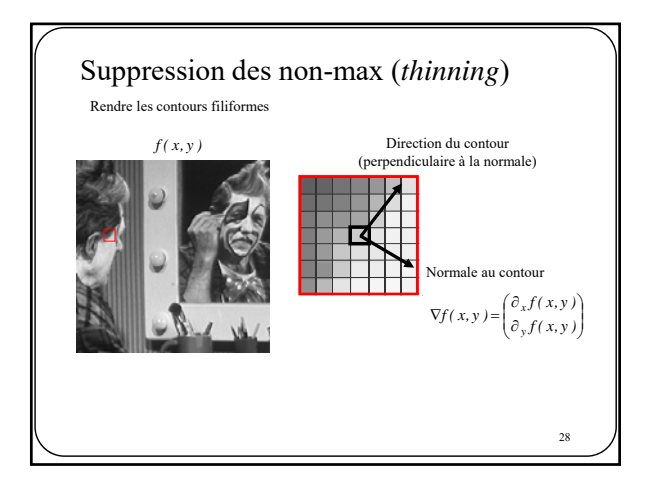

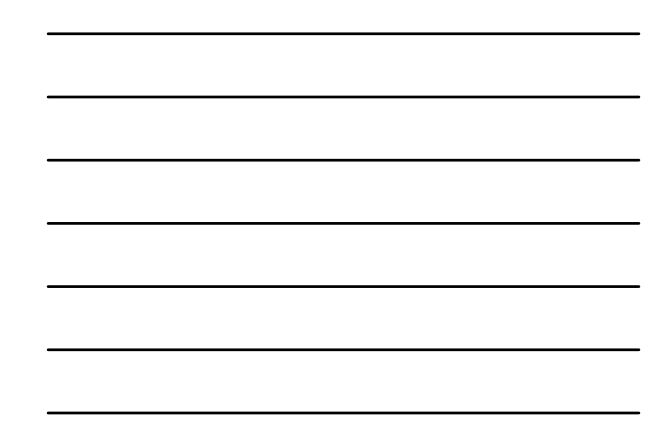

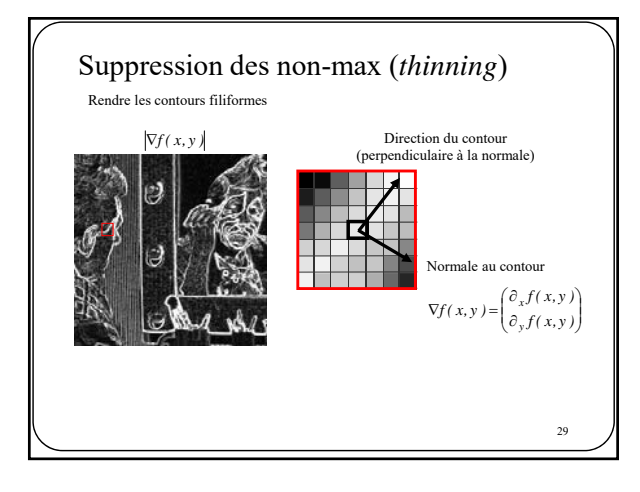

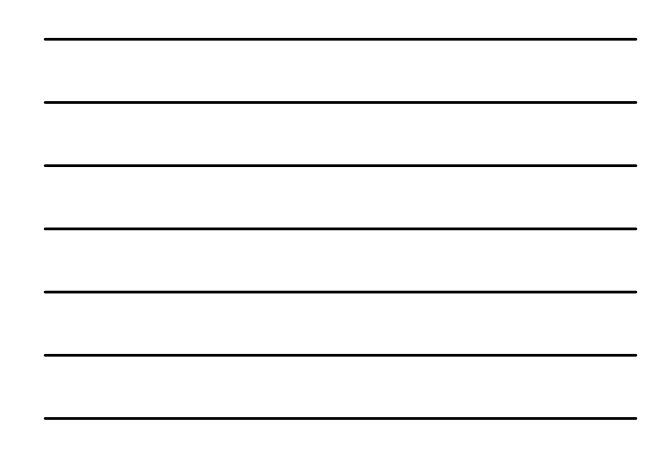

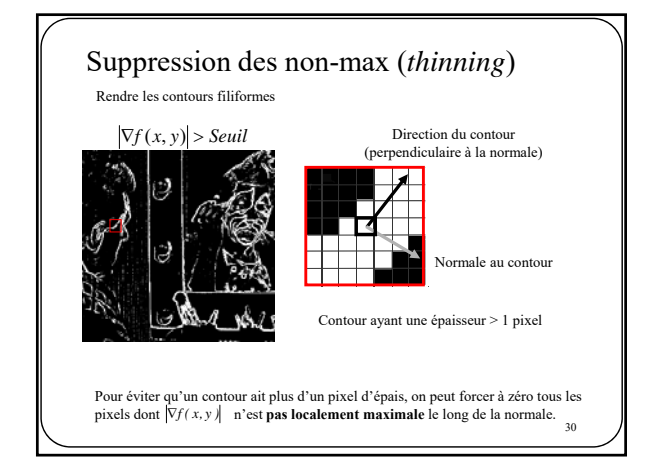

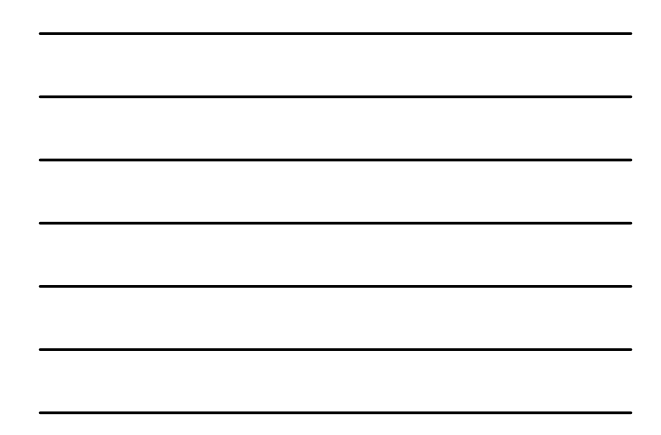

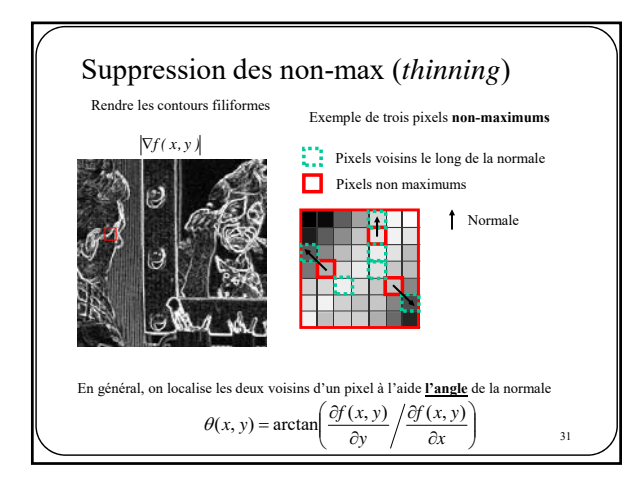

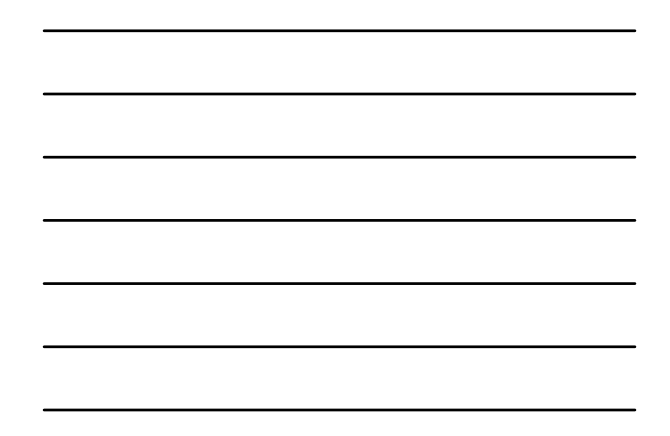

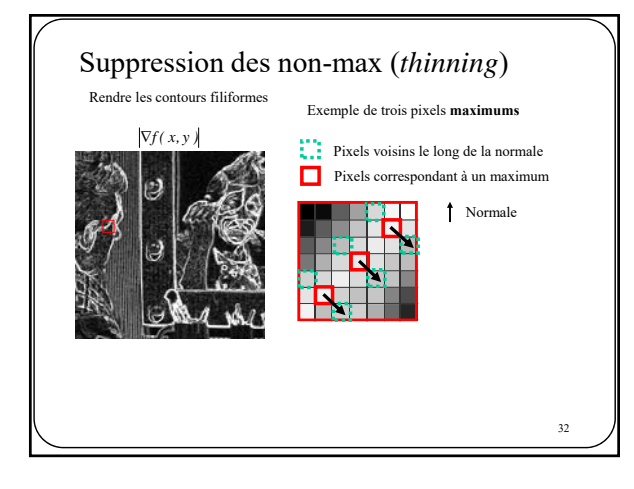

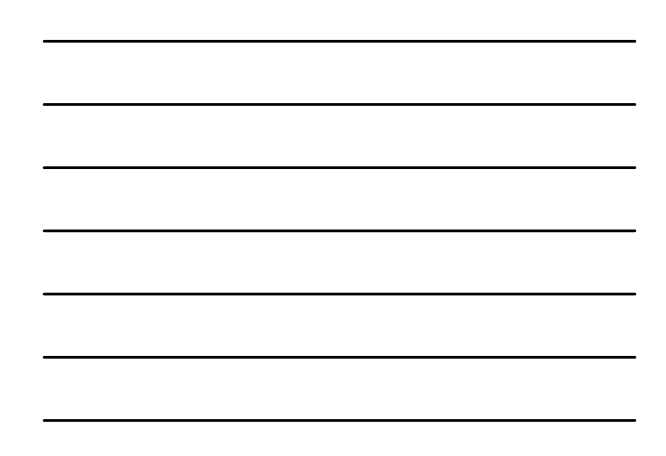

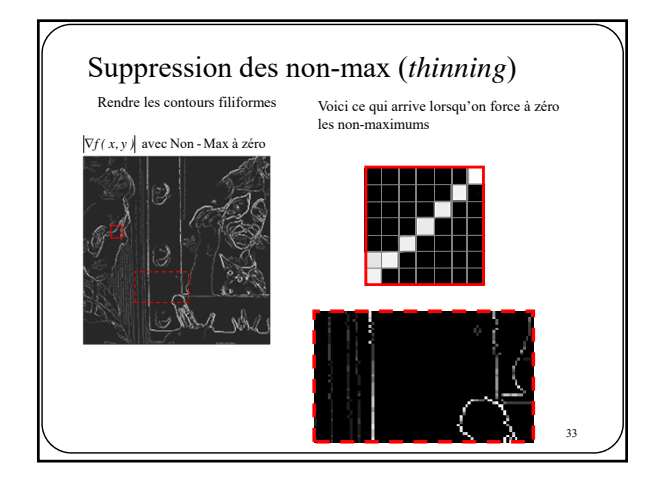

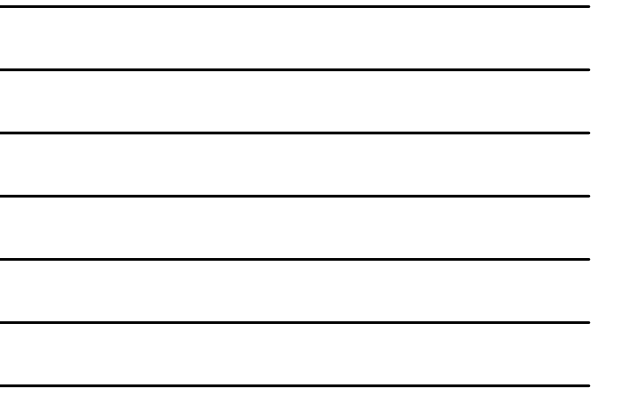

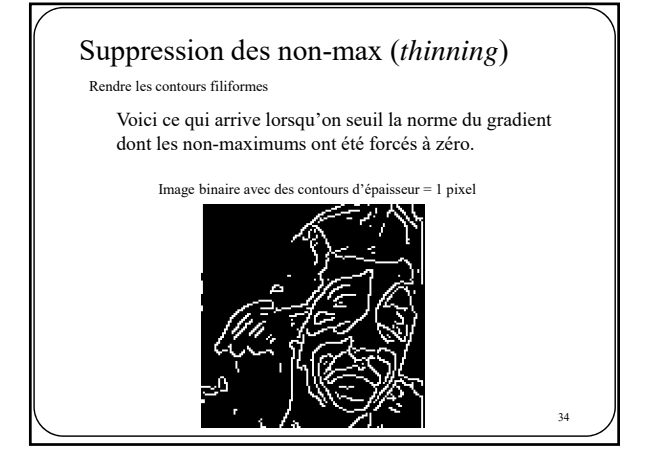

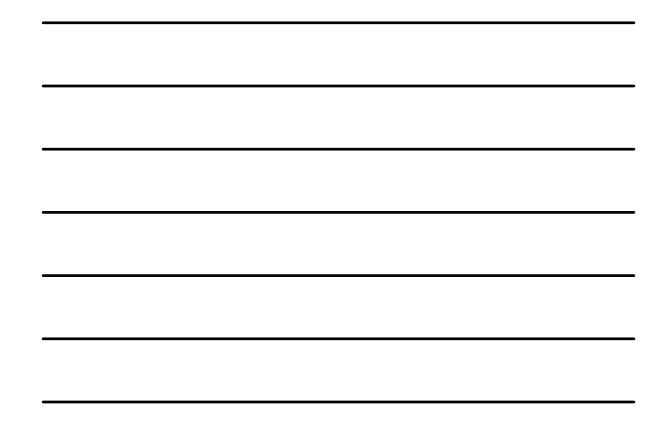

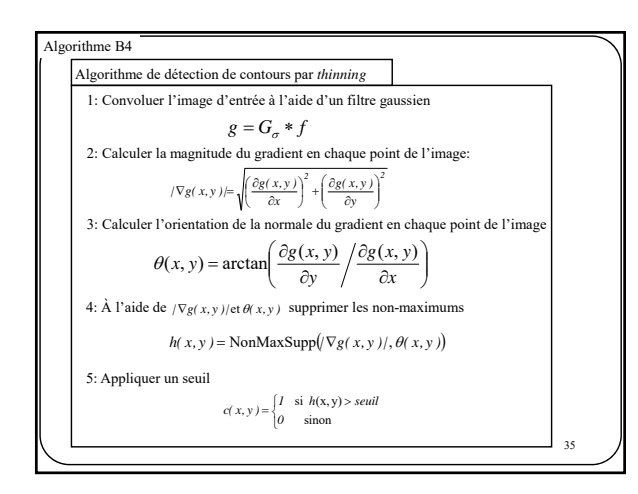

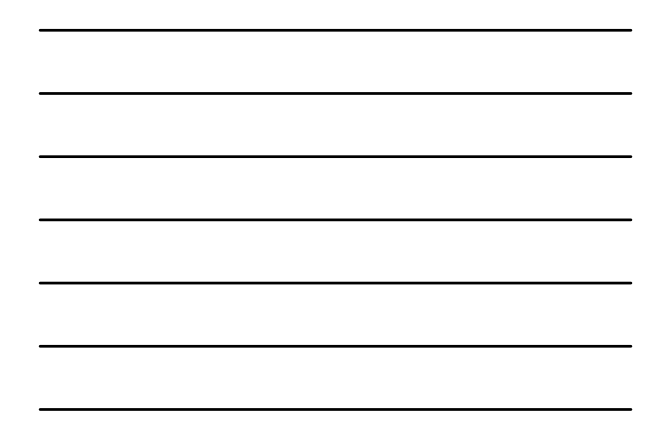

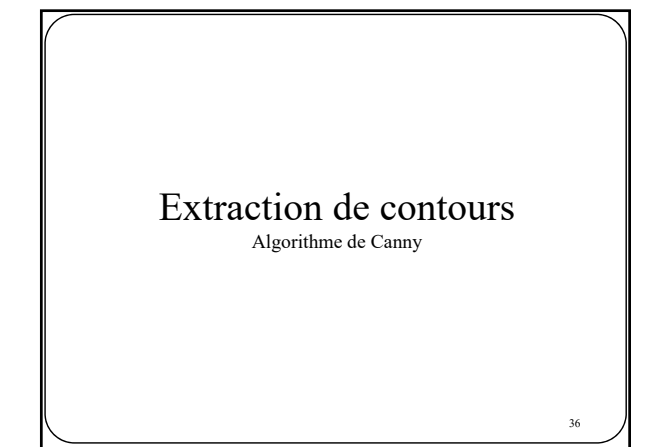

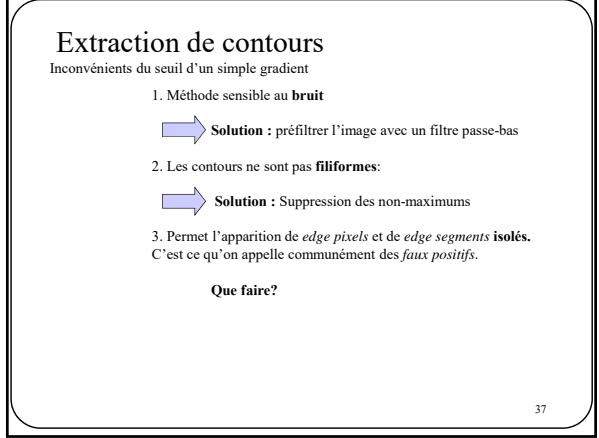

# Canny *edge detector*

C'est un des algorithmes de détection de contours parmi les plus utilisés. Cet algorithme possède trois caractéristiques:

1. Est robuste au **bruit.** Pour y arriver, il préfiltre l'image à l'aide d'un **filtre gaussien.**

2. Détecte des contours **filiformes**. Pour y arriver, il supprime les **non-maximums**.

3. Élimine les *edge pixels* isolés et les *edge segments* trop petits**.** Pour ce faire, il applique un *seuillage* **par hystérésis**.

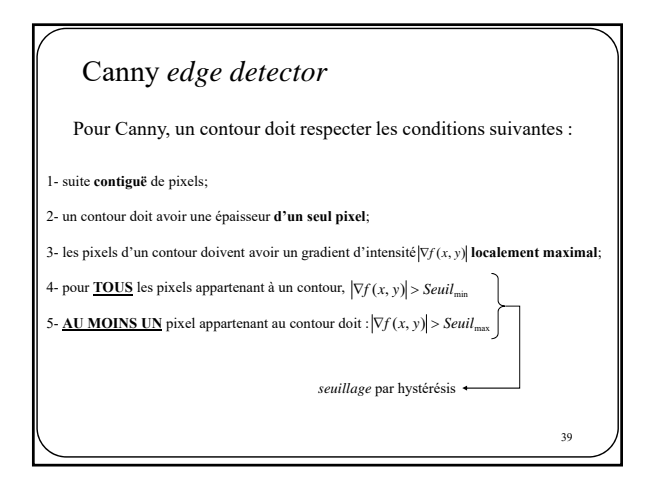

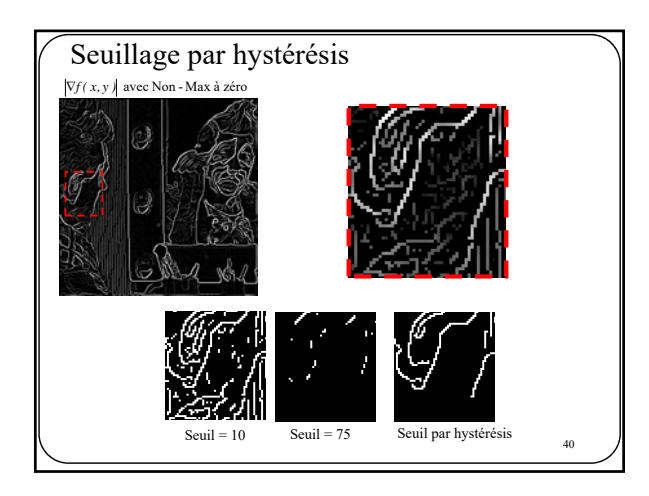

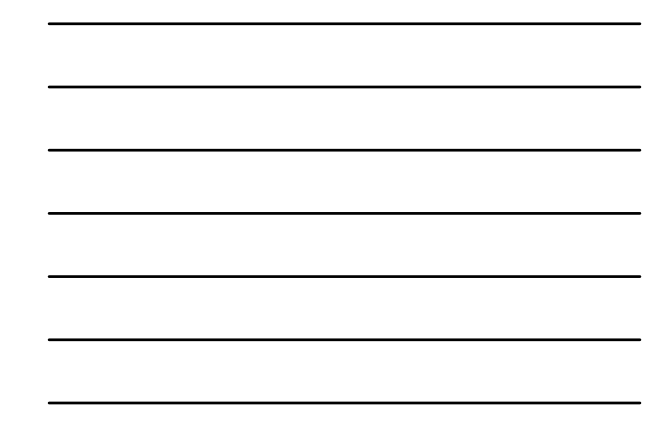

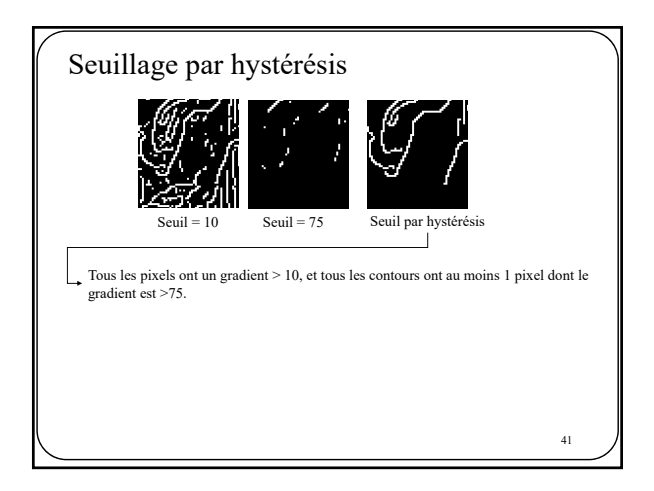

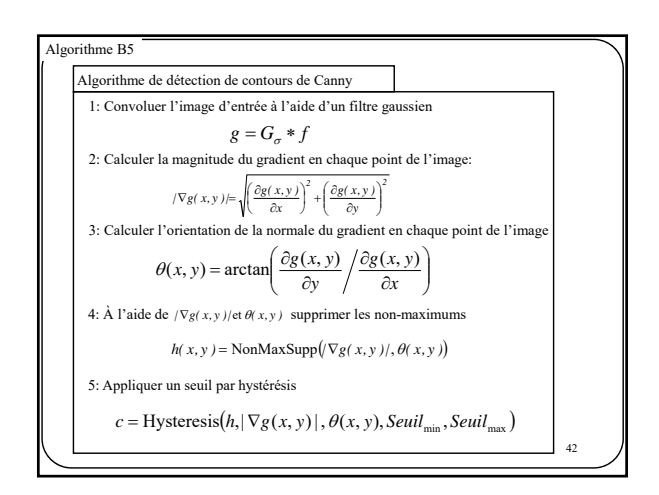

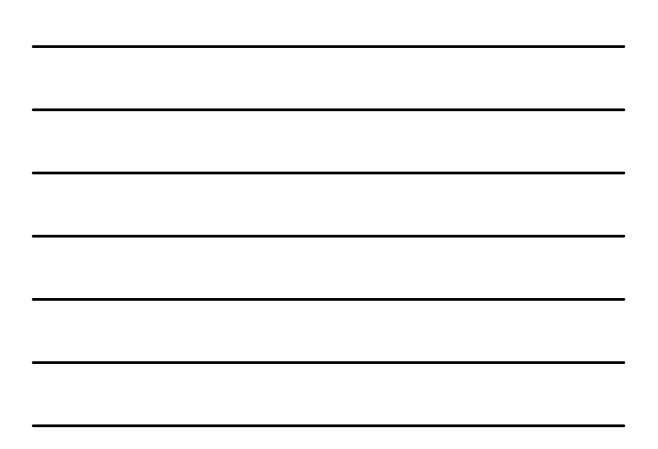

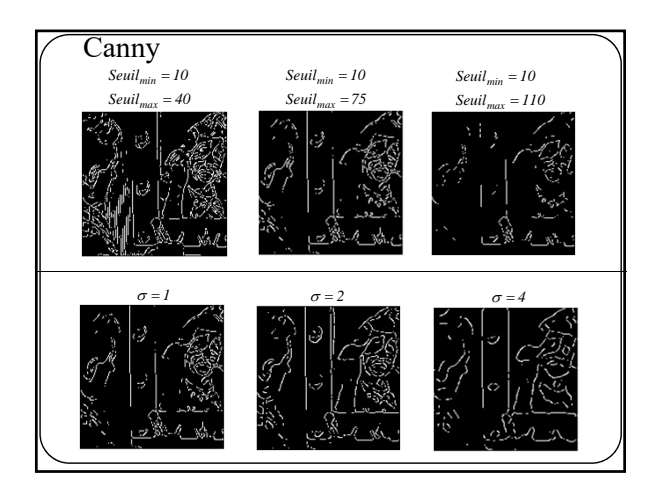

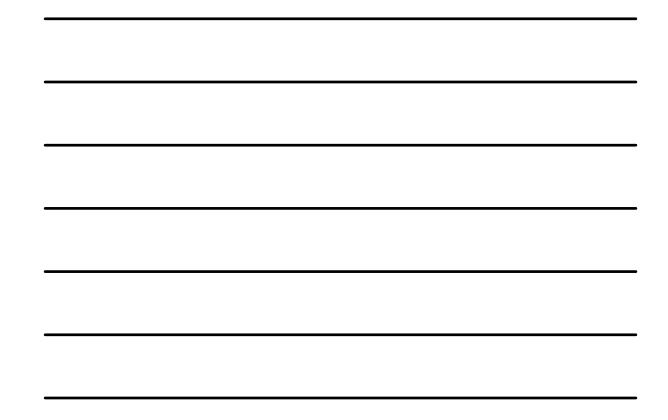

44 Extraction de contours *Zero-crossing* du Laplacien

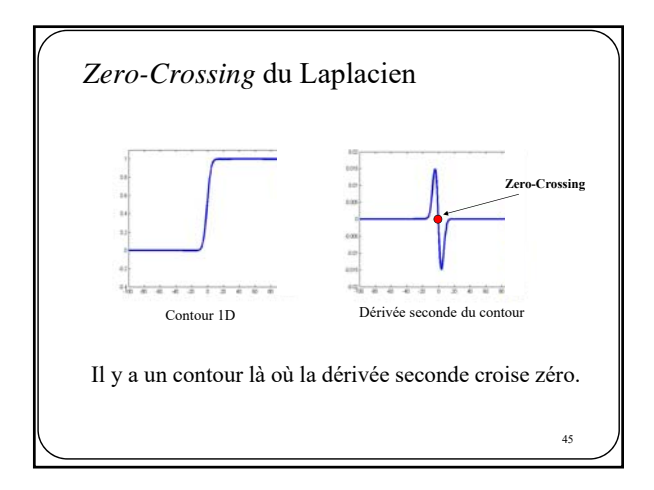

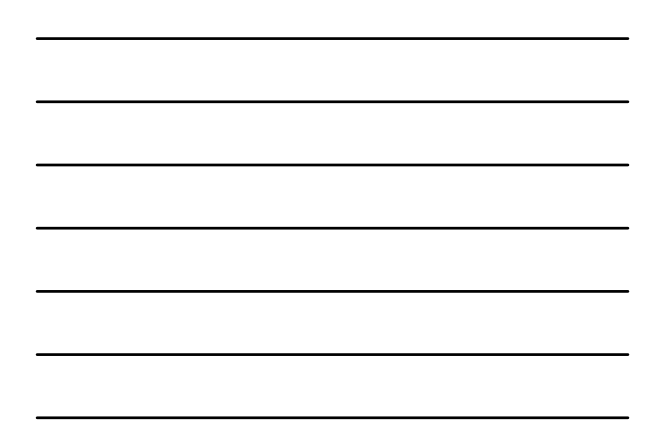

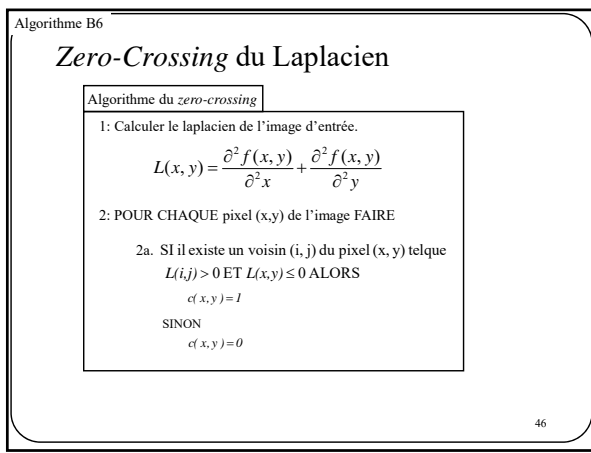

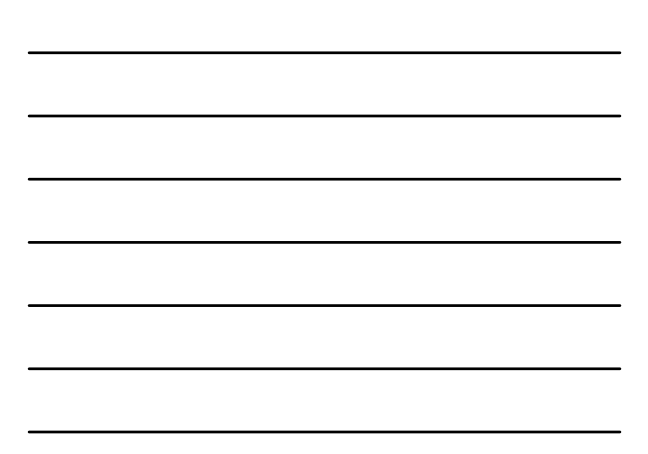

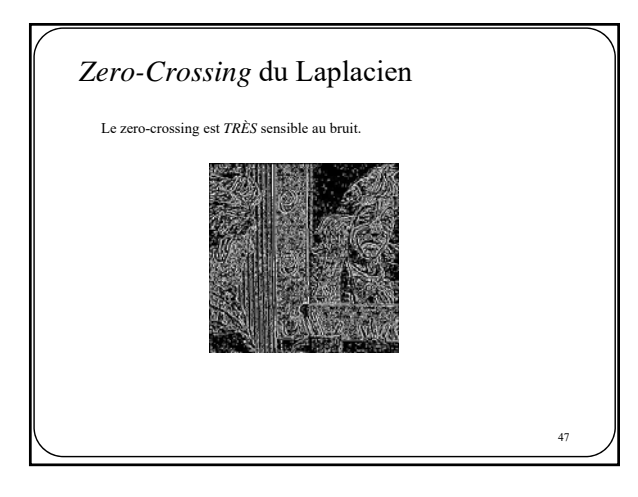

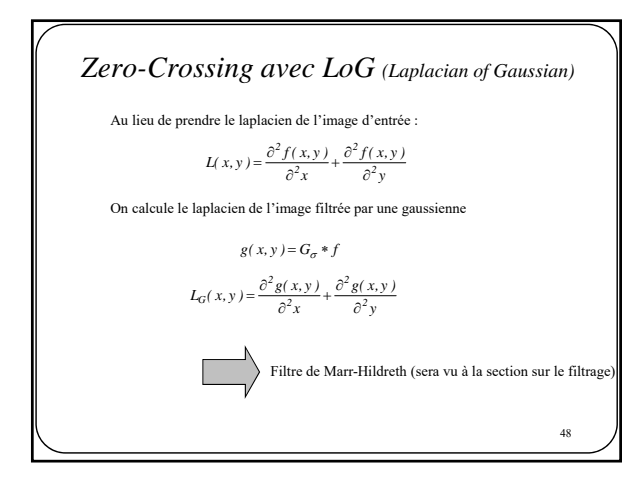

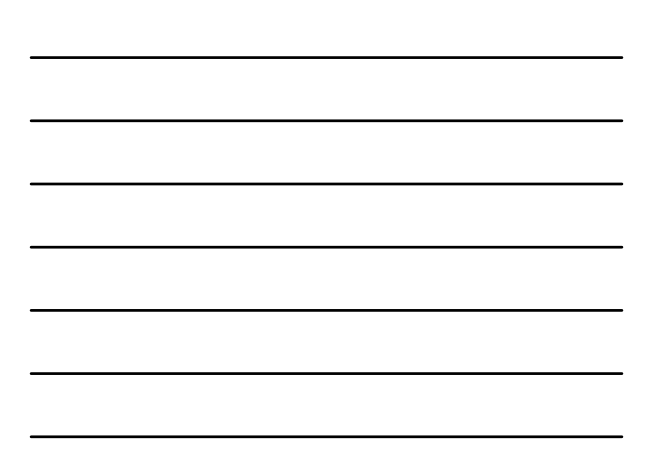

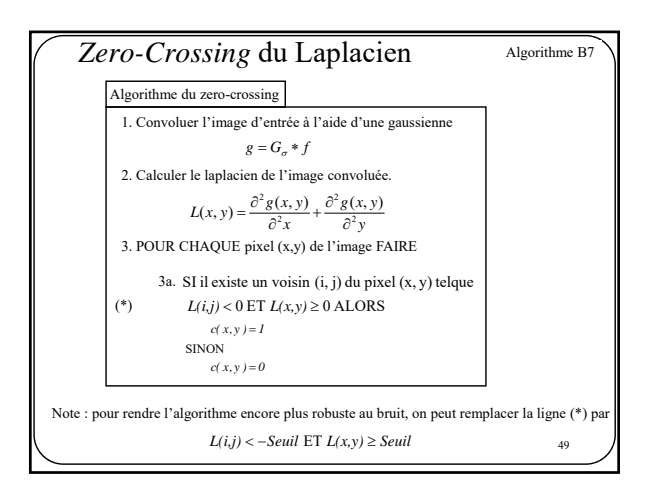

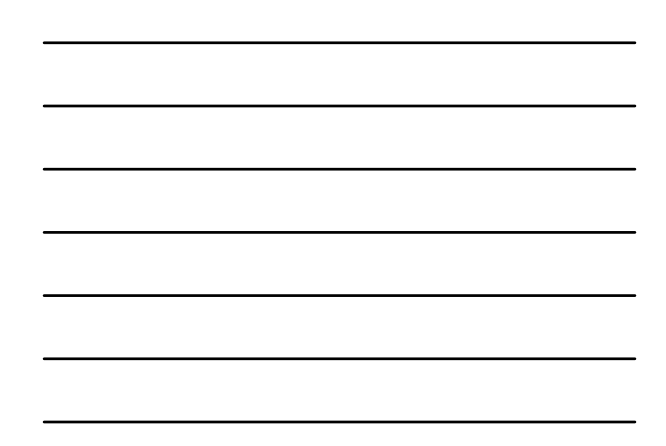

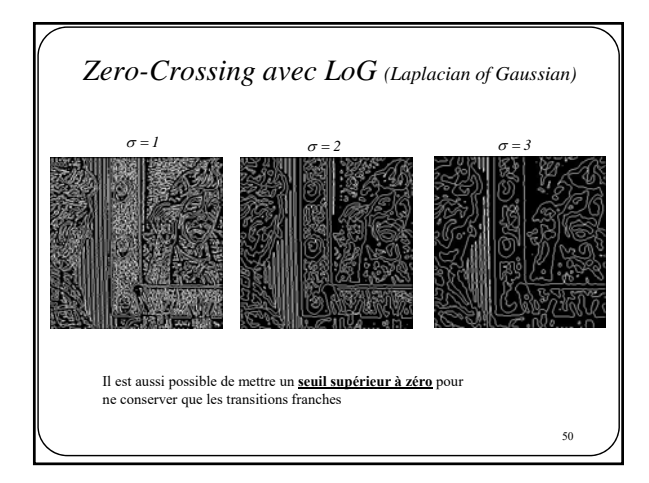

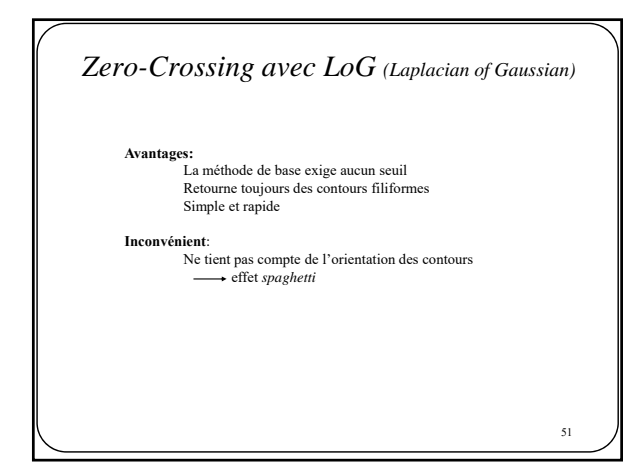

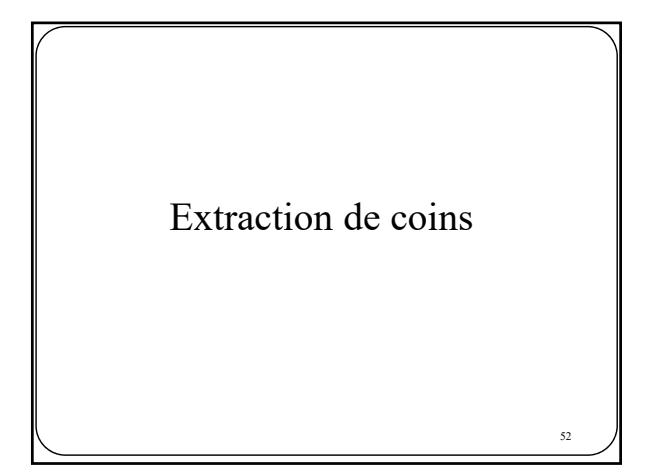

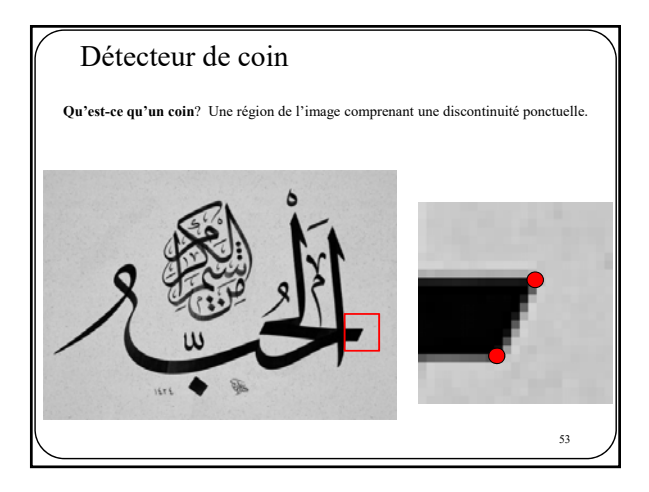

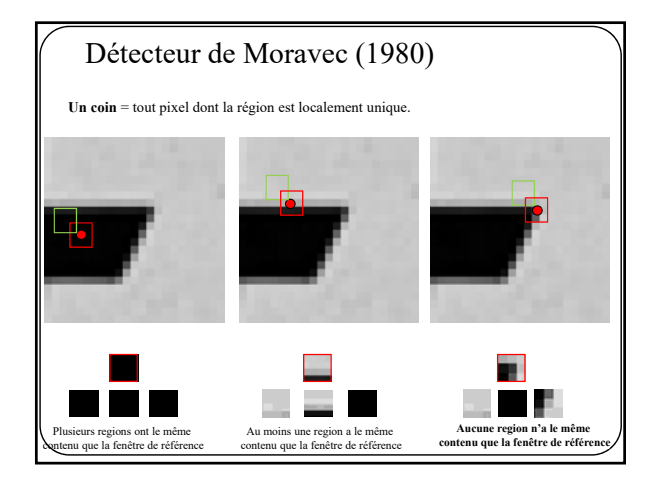

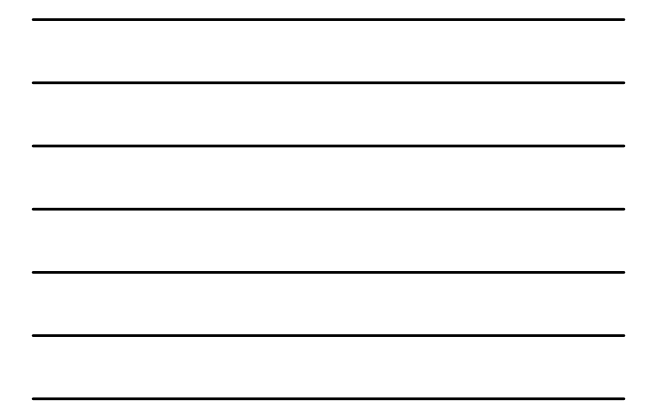

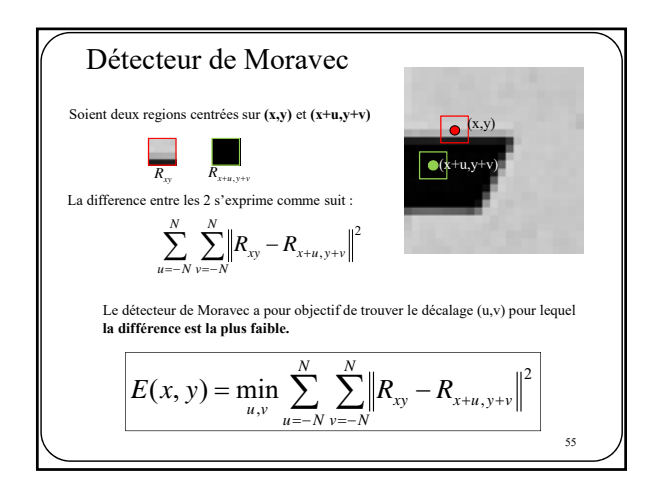

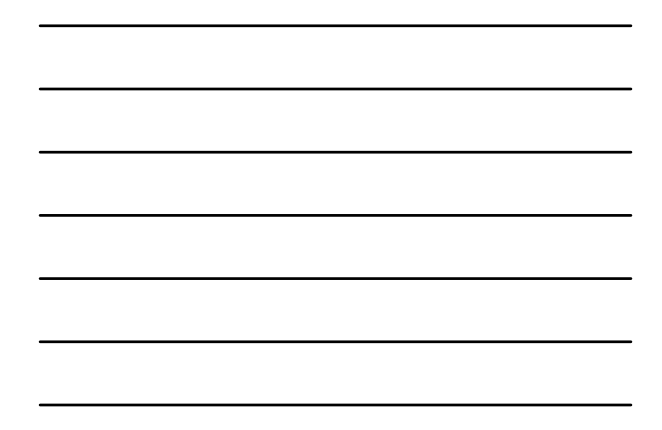

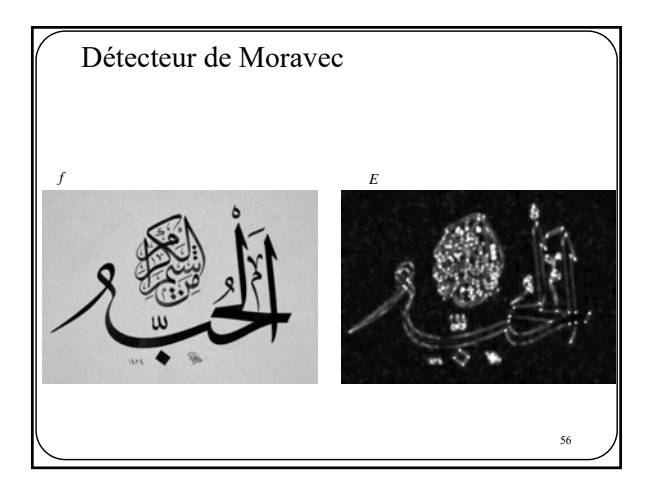

57 Détecteur Moravec POUR CHAQUE pixel (x,y) de l'image *f* FAIRE *E(x,y)* = infini POUR CHAQUE décalage (u,v) FAIRE Détecteur de Moravec C : image binaire fait de points isolés. Algorithme B8  $C = E > Seuil$  $E(x, y) = MINtmp, E(x, y))$  $\mu_{\text{imp}} = \sum_{n=1}^{N} \sum_{n=1}^{N} \left\| R_{n} - R_{n+1,n+1} \right\|^2$ *u N N*  $=\sum_{u=-N}\sum_{v=-N}^{N} \left\| R_{xy} - R_{x+u,y+v} \right\|$ 

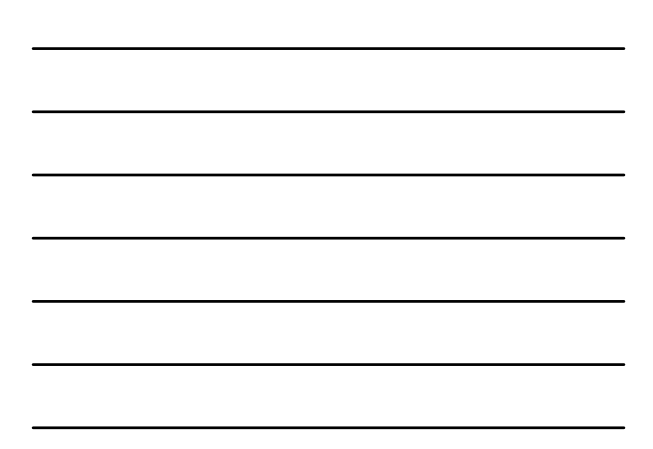

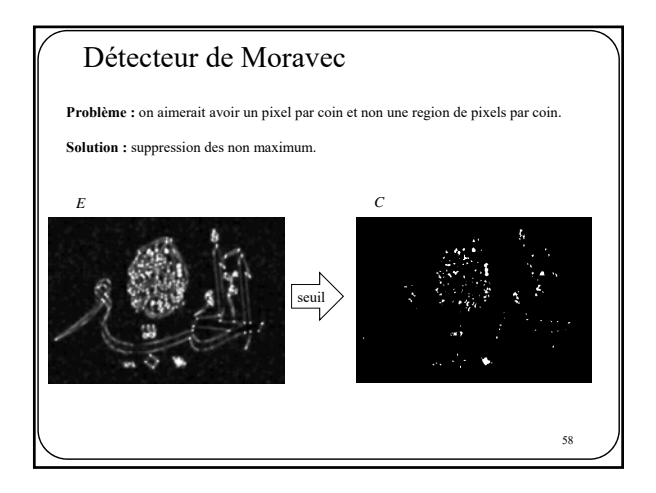

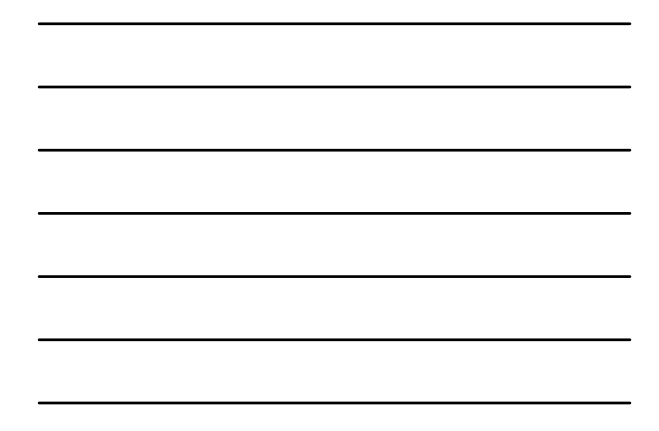

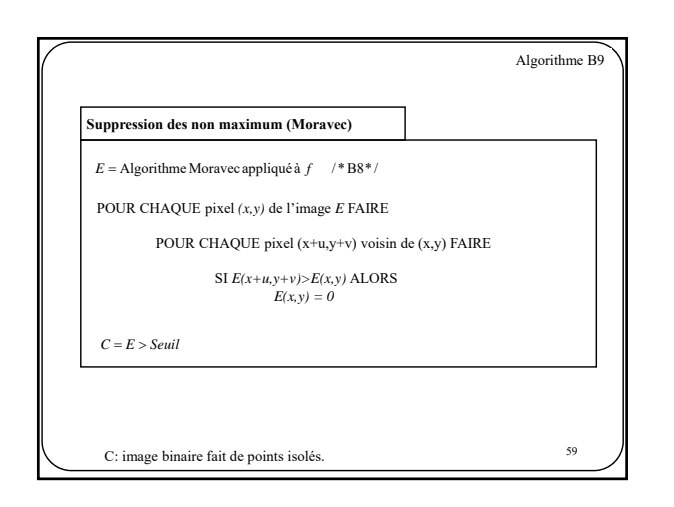

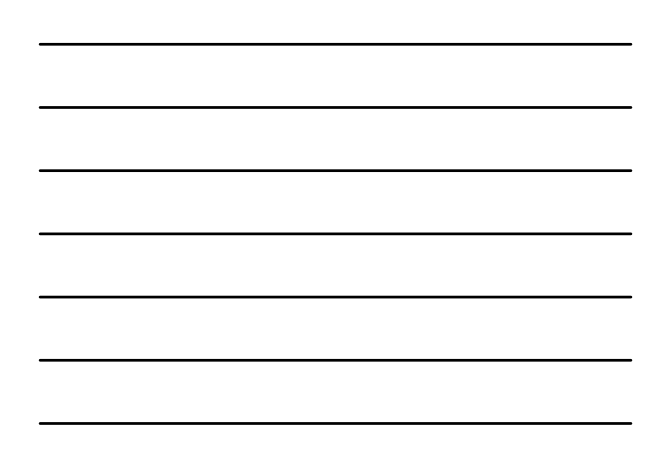

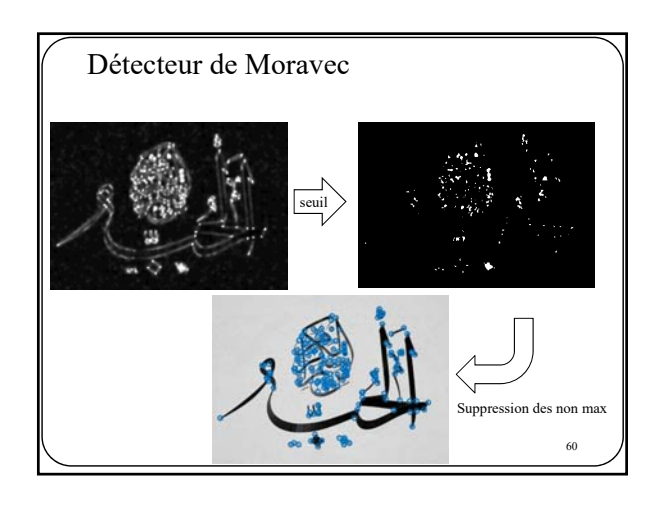

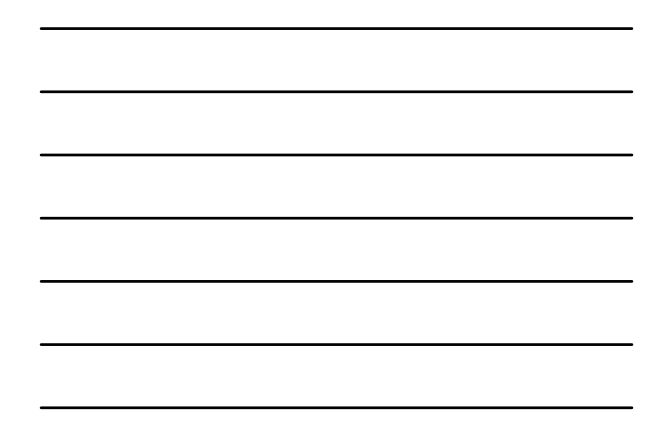

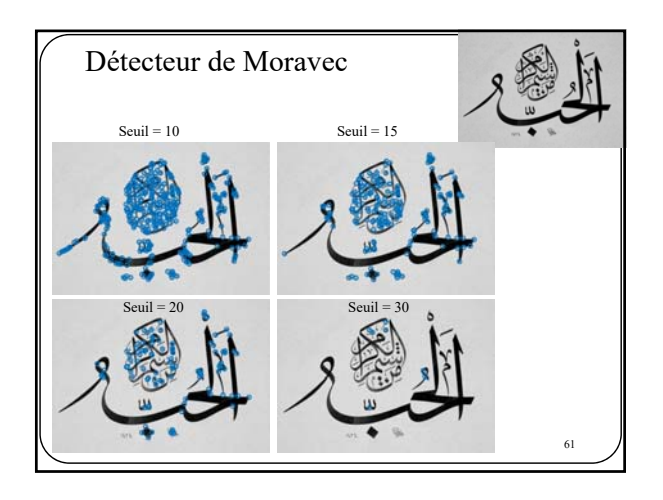

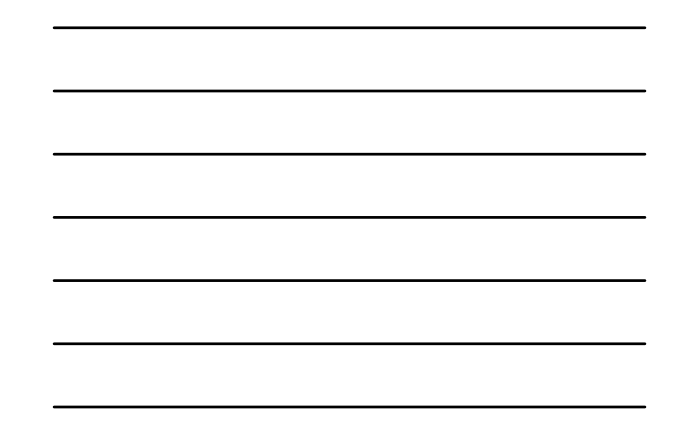

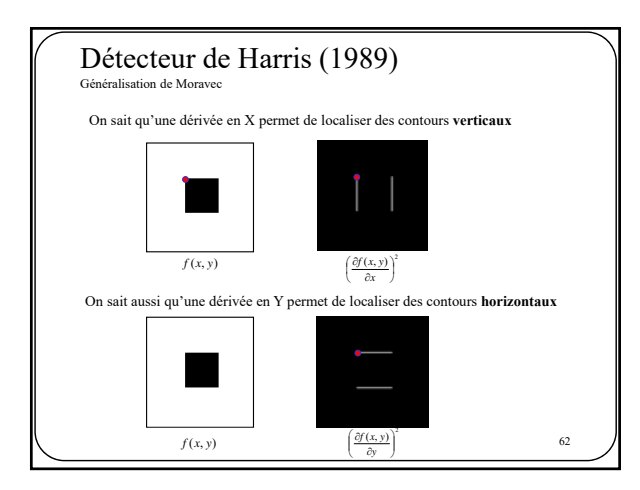

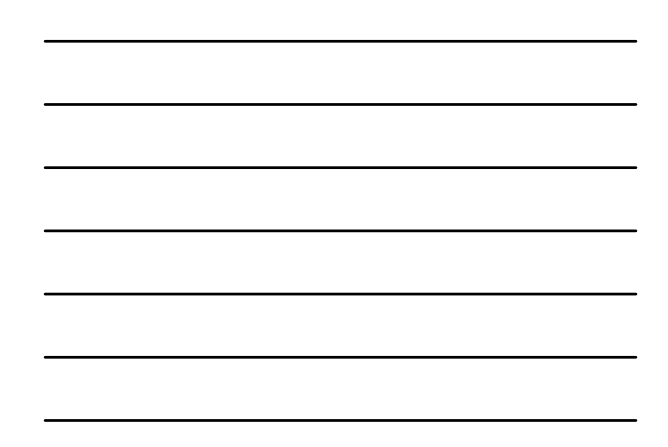

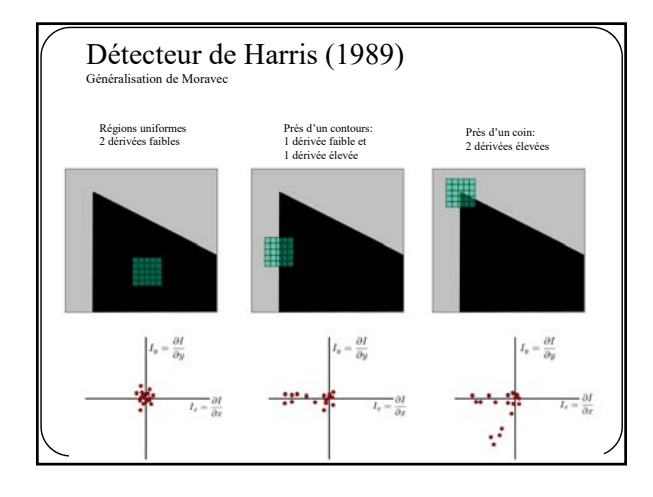

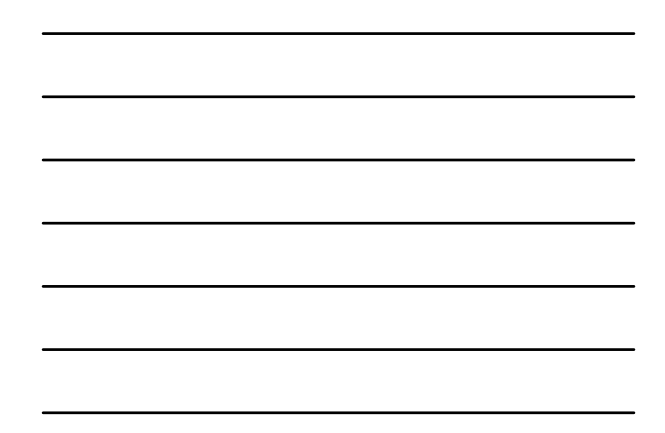

$$
\begin{bmatrix}\n\text{Détecteur de Harris (1989)} \\
\text{Génénisation de Moravec} \\
\text{Critère de Moravec} \\
\text{Critère de Moravec} \\
\text{Critère de Moravec} \\
\text{D} \lim_{u,v} \sum_{u=-N}^{N} \sum_{v=-N}^{N} \left\| R_{xy} - R_{x+u,y+v} \right\|^2 \\
\text{Avec une extension en série de Taylor, on peut démontrer que} \\
\sum_{u=-N}^{N} \sum_{v=-N}^{N} \left[ \frac{\partial f}{\partial x} u + \frac{\partial f}{\partial y} v \right]^2 \\
= \sum_{u=-N}^{N} \sum_{v=-N}^{N} \left( \frac{\partial f}{\partial x}^2 u^2 + \frac{\partial f}{\partial x} \frac{\partial f}{\partial y} uv + \frac{\partial f}{\partial y}^2 v^2 \right) \\
= \sum_{u=-N}^{N} \sum_{v=-N}^{N} \left( \frac{\partial f}{\partial x}^2 u^2 + \frac{\partial f}{\partial x} \frac{\partial f}{\partial y} uv + \frac{\partial f}{\partial y}^2 v^2 \right) \\
\text{64}\n\end{bmatrix}
$$

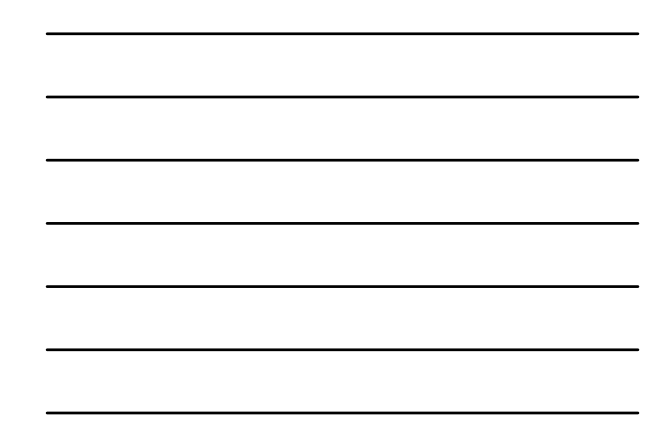

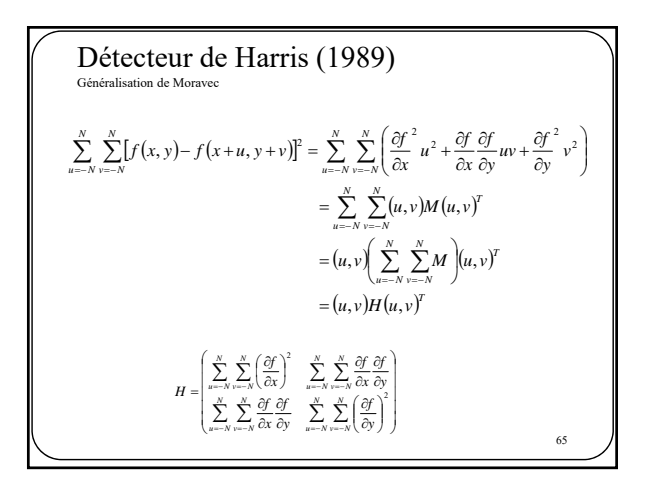

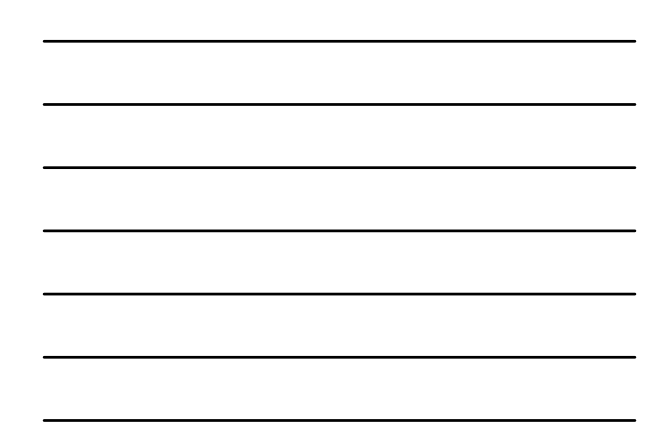

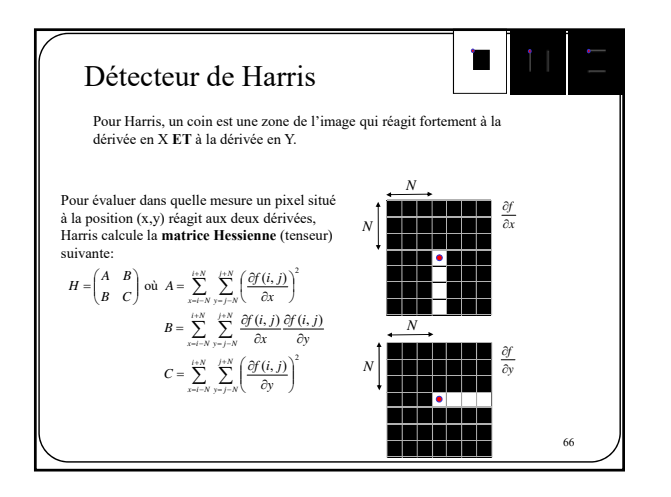

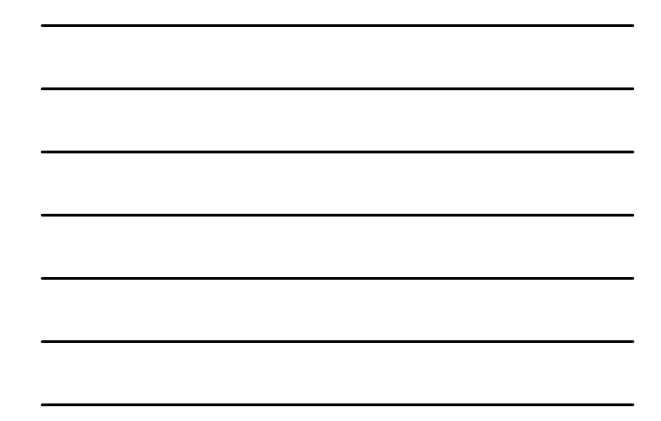

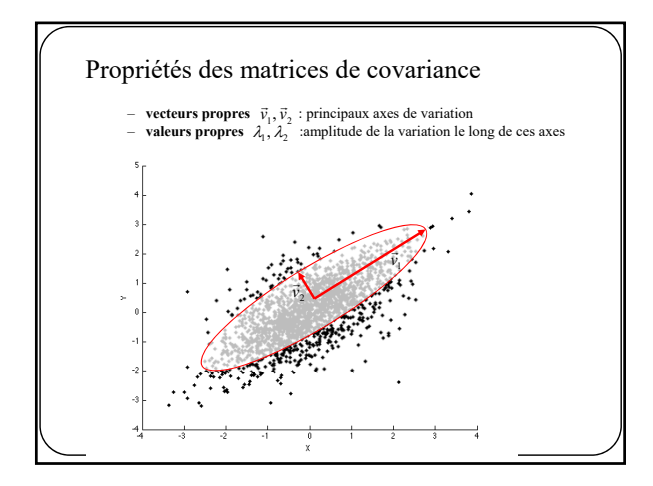

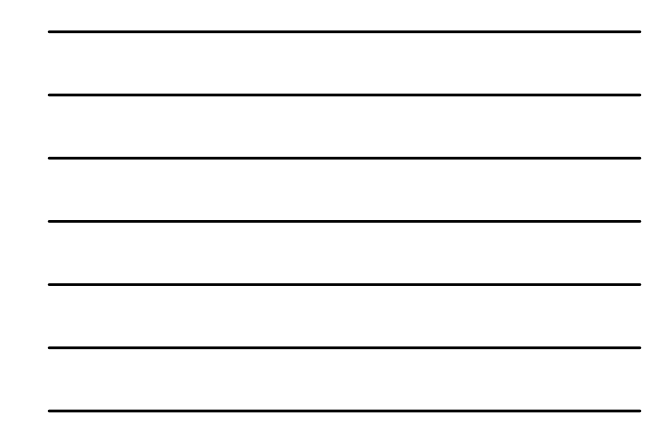

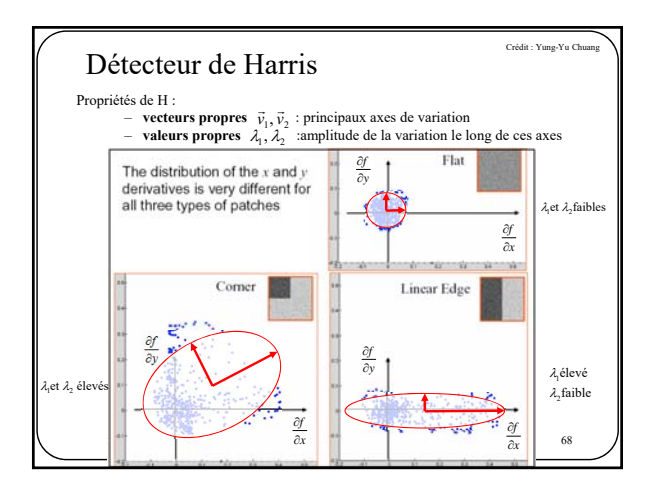

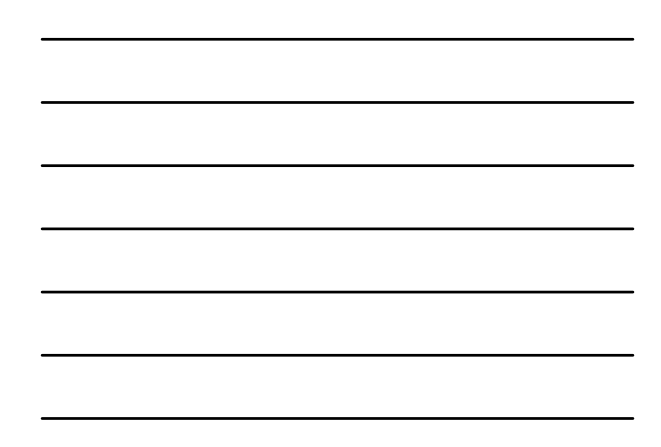

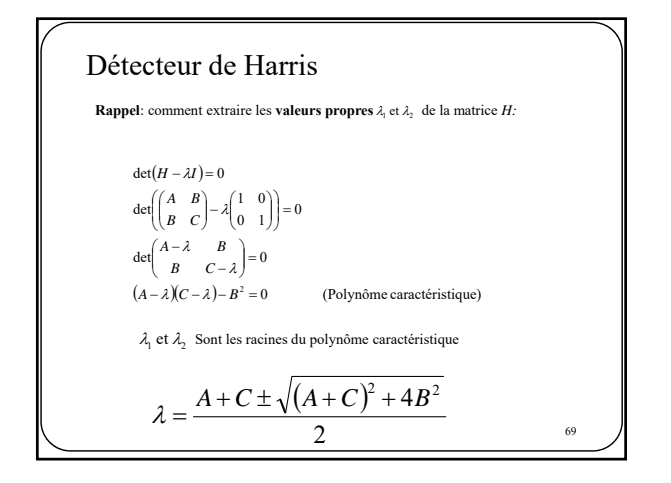

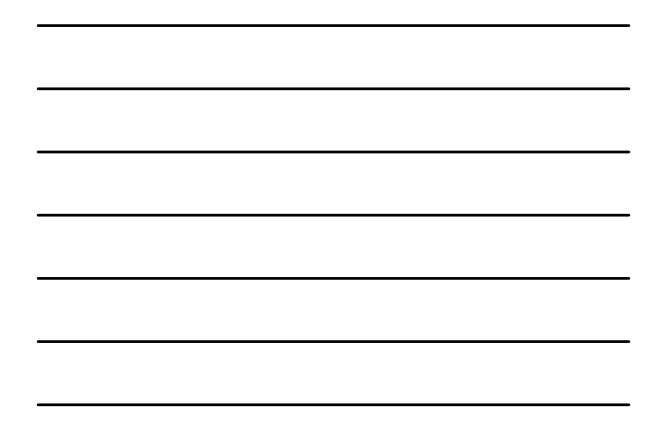

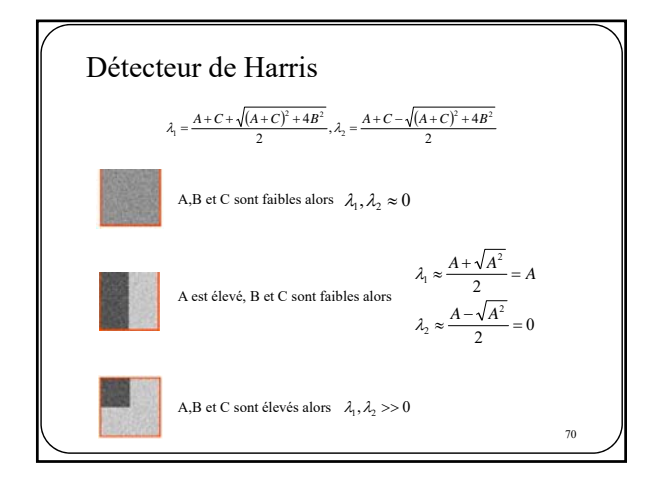

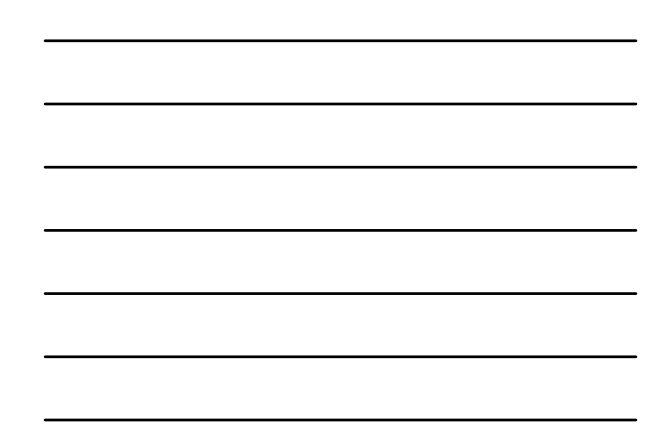

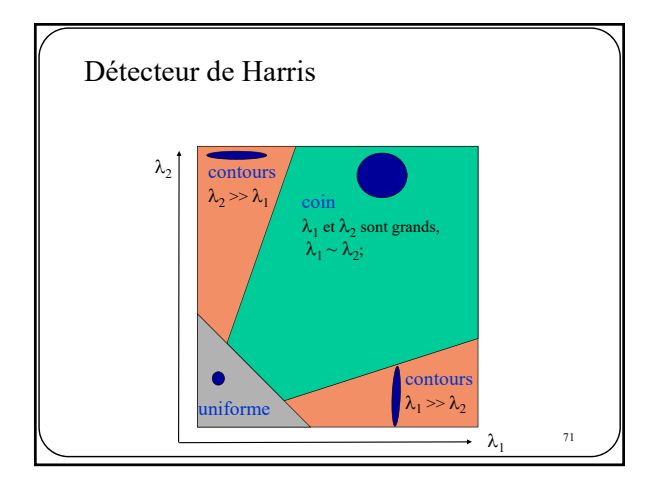

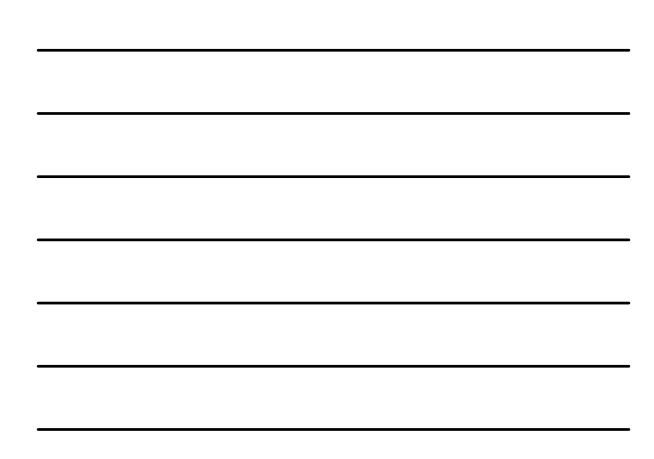

#### Détecteur de Harris

Une fois  $\lambda_1$  et  $\lambda_2$  calculées on peut en conclure que

Si  $\lambda_1 >> 0$  et  $\lambda_2 >> 0$  alors le pixel est proched'un coin Si  $\lambda_1 >> 0$  et  $\lambda_2 \approx 0$  alorsle pixelest proched'un contour ou la région est fortement texturée Si  $\lambda_1 \approx 0$  et  $\lambda_2 \approx 0$  alorsle pixelest dansune région uniforme  $M_c = \lambda_1 \lambda_2 - \kappa (\lambda_1 + \lambda_2)^2$  $= det(H)$  -  $ktrace<sup>2</sup>(H)$ Pour simplifier les calculs (et ainsi éviter de calculer les racines du polynôme caractéristique) Harris suggère de calculer le terme « *Mc* » à chaque pixel *k* prend généralement une valeur entre 0.02 et 0.1.

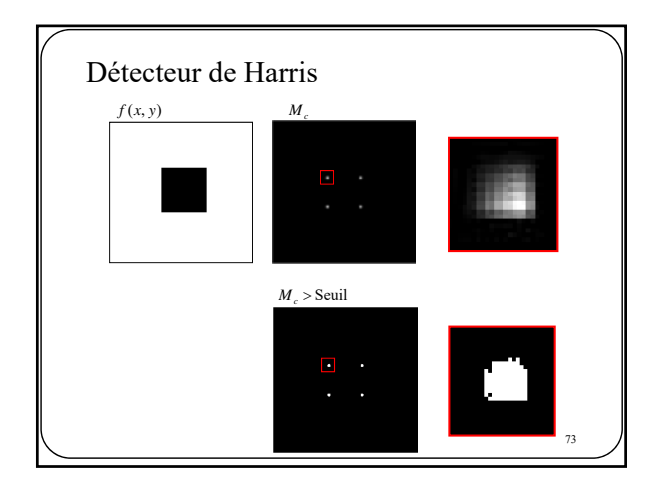

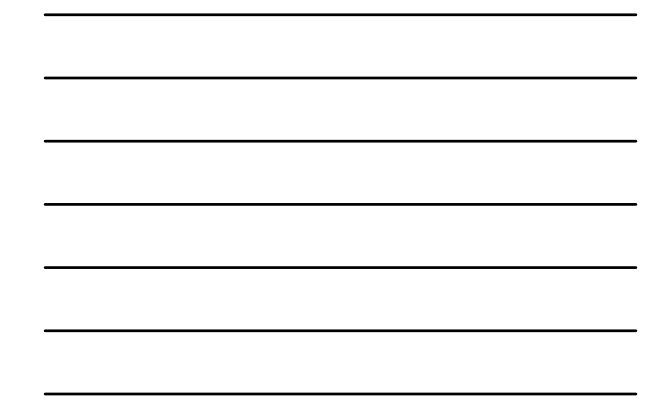

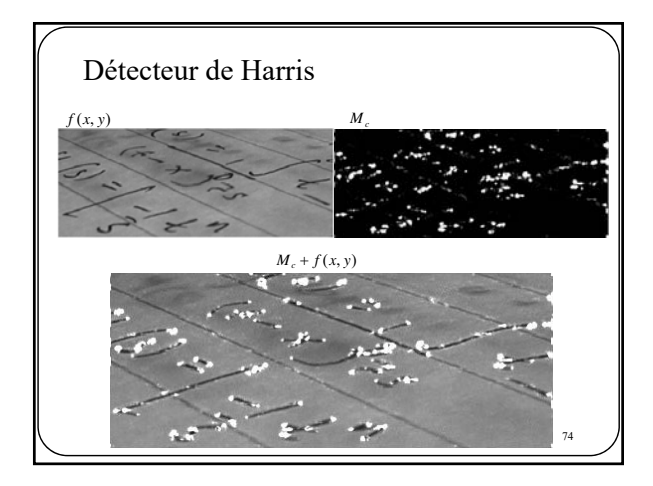

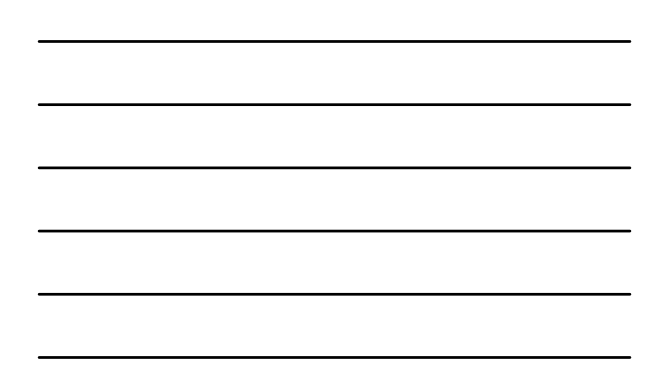

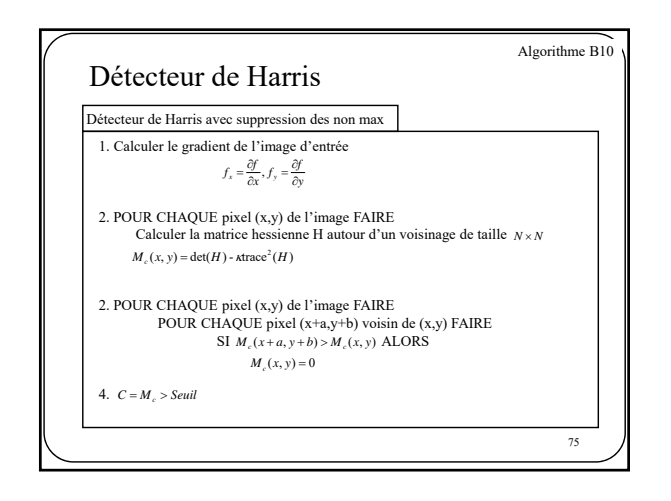

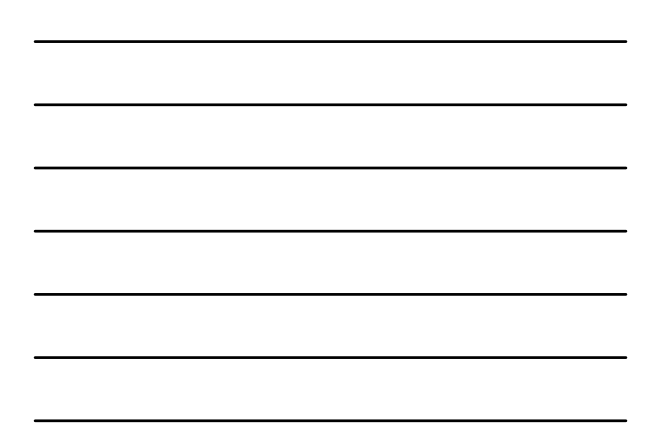

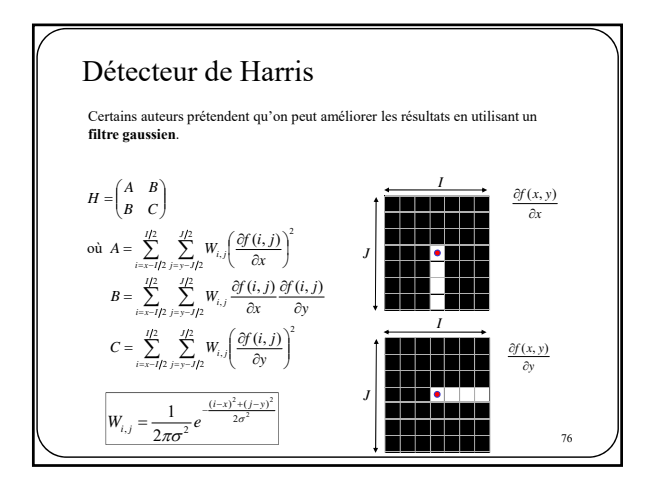

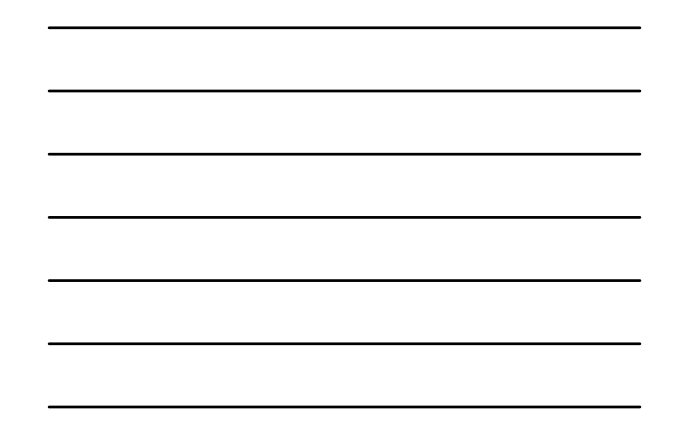

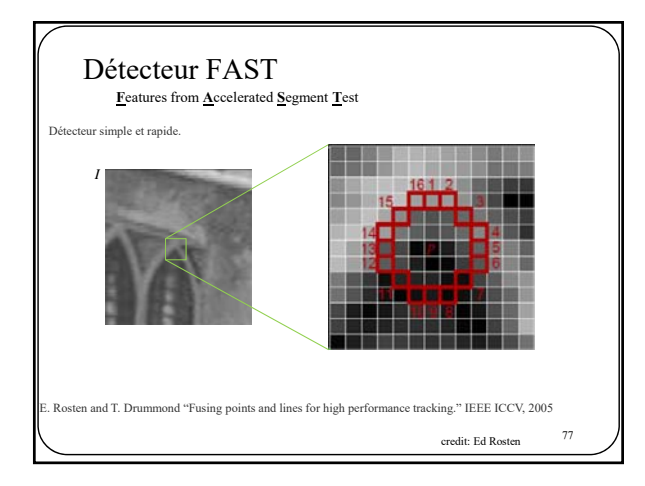

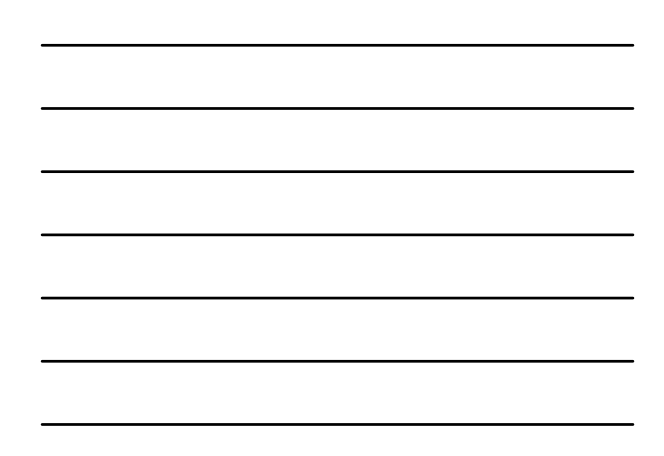

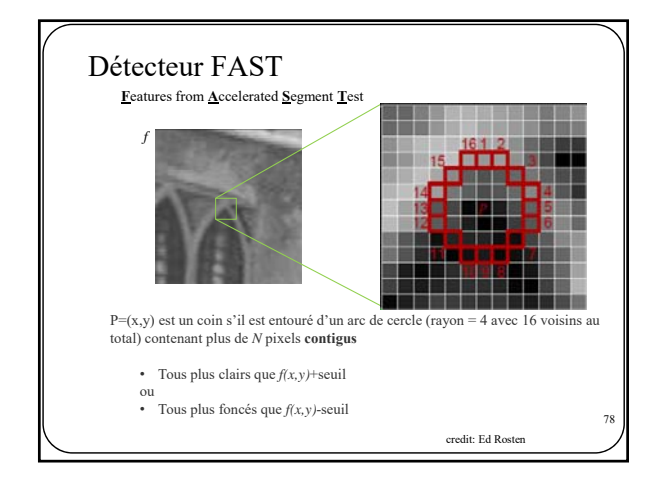

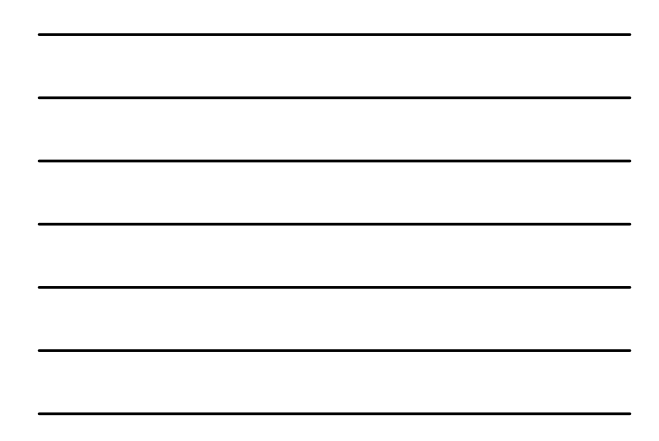

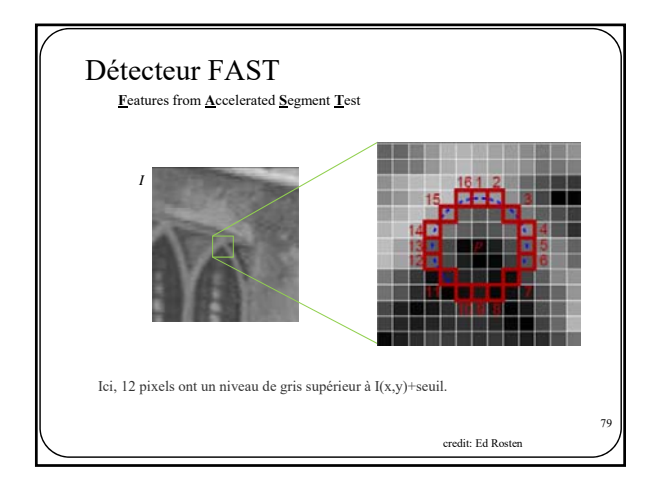

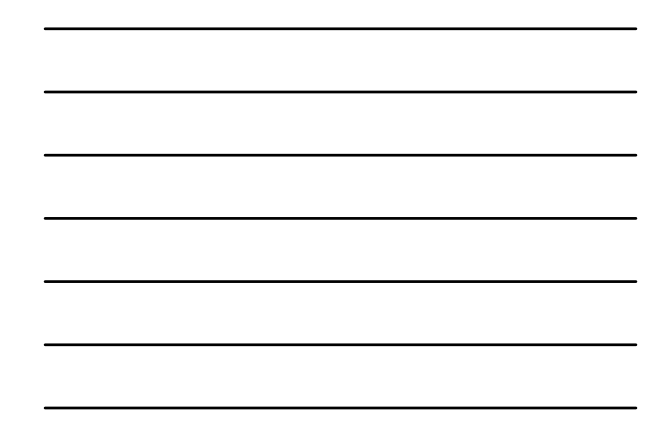

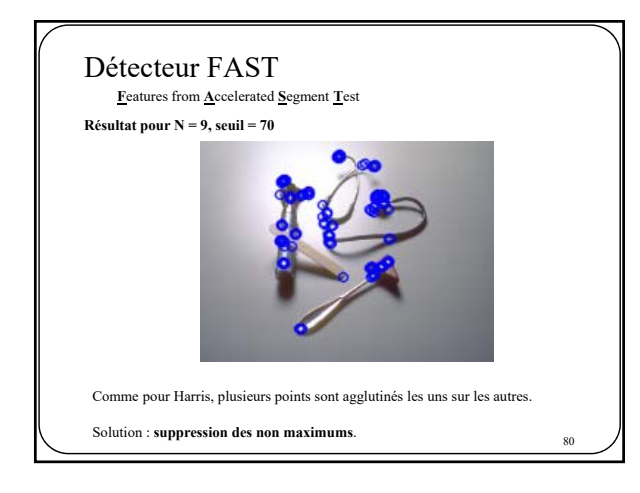

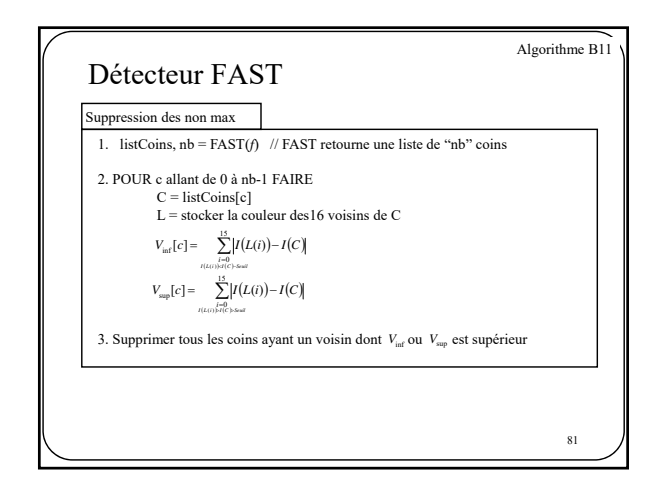

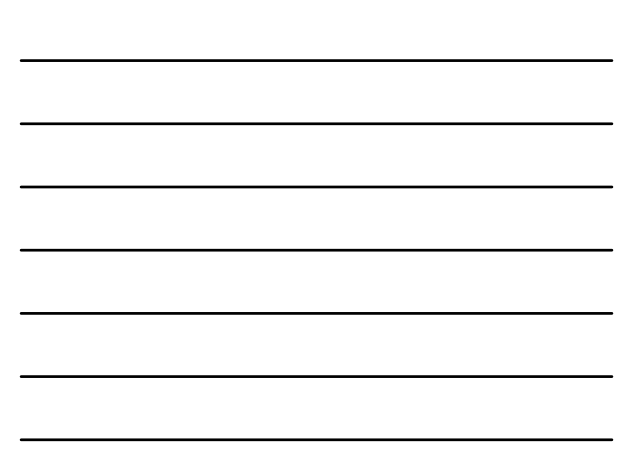

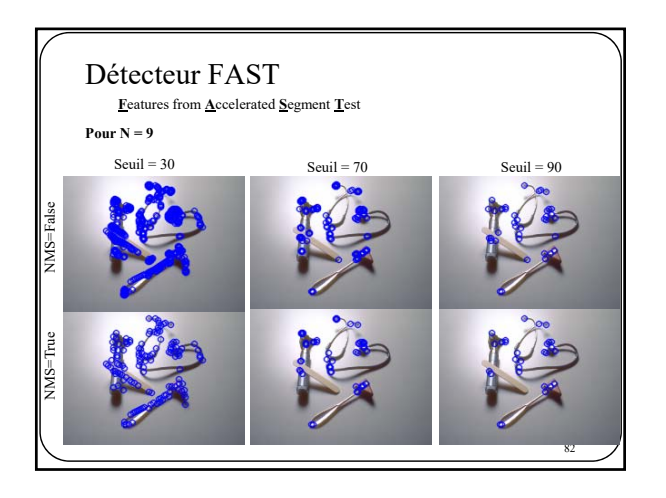

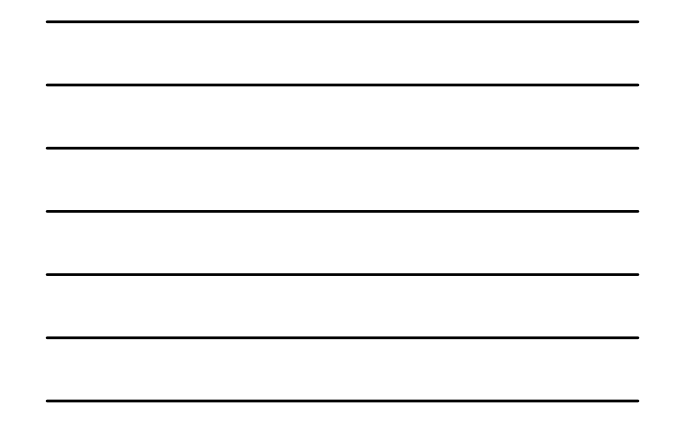

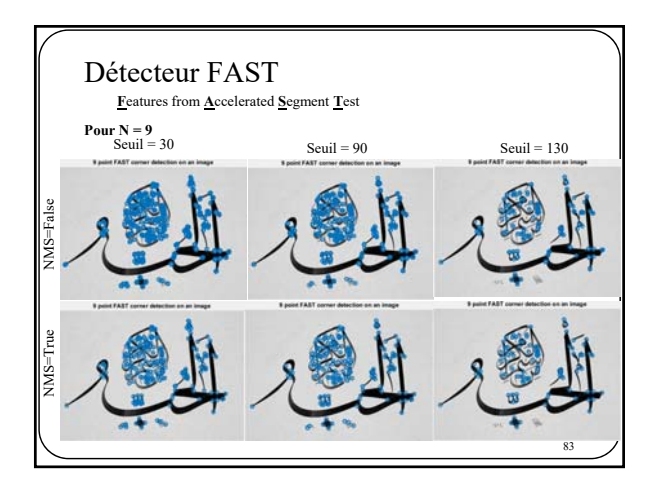

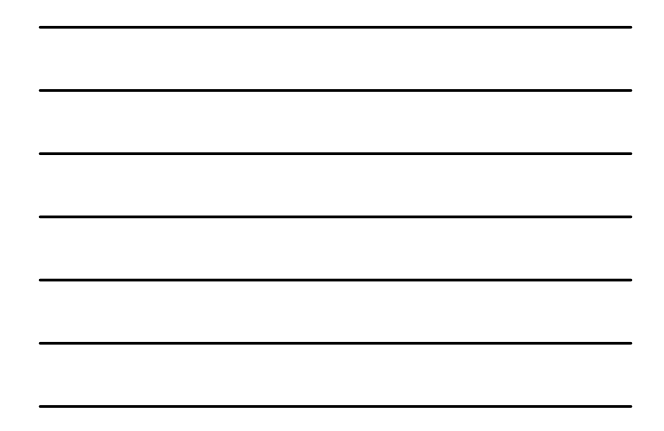

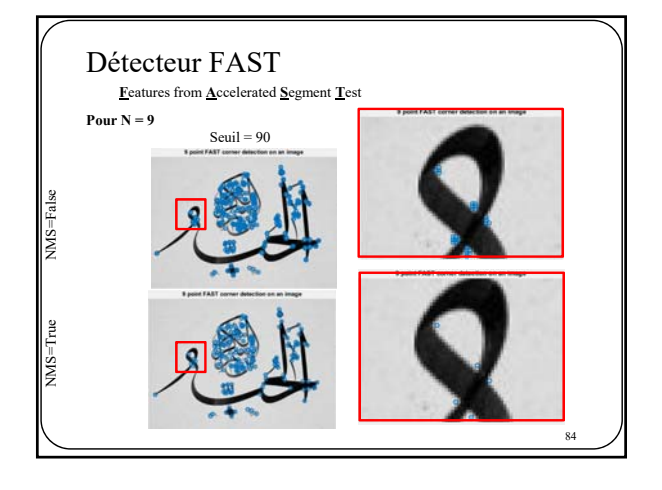

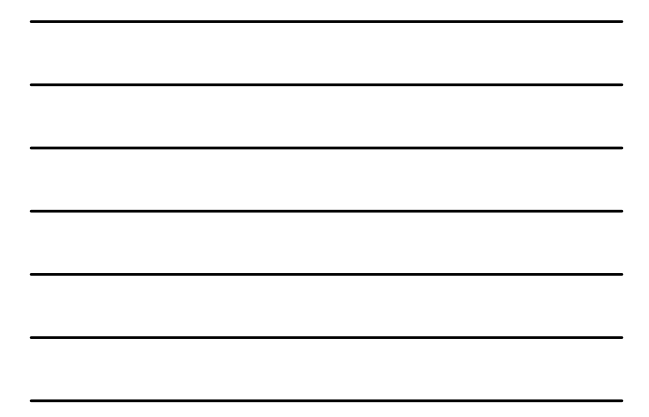

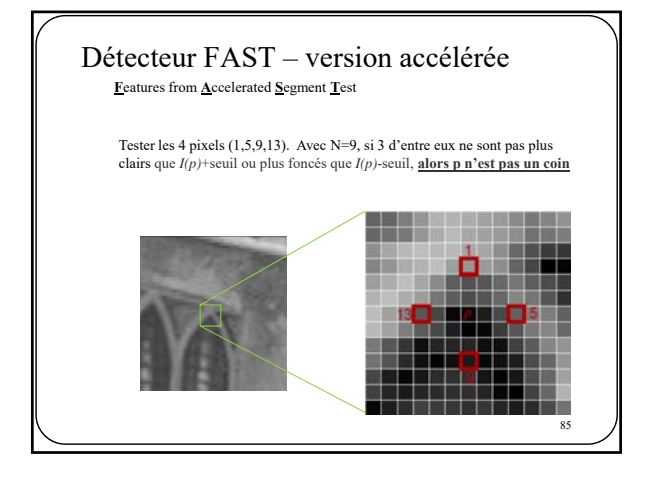

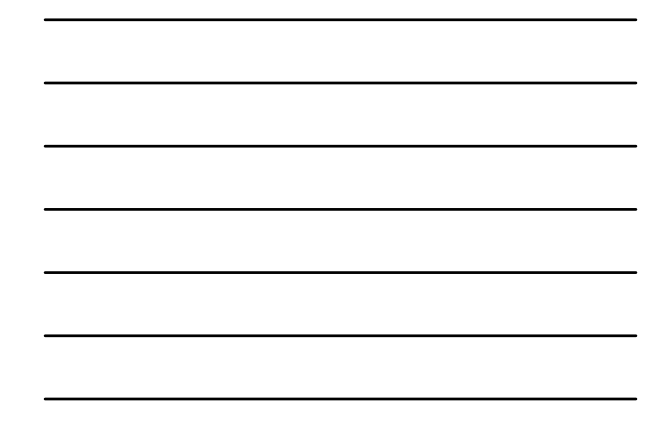

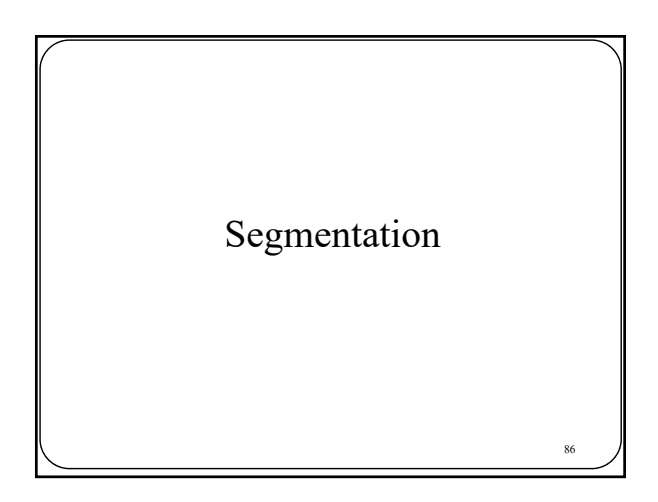

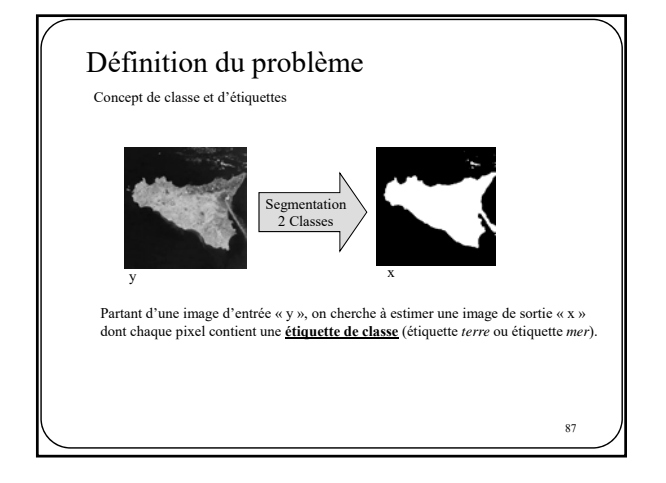

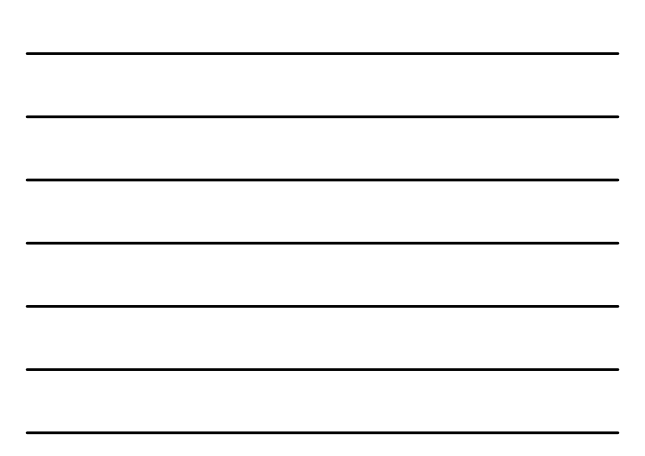

# Définition du problème

Tous les pixels d'une même classe partagent une (ou plusieurs) **caractéristique en commun** :

Couleur; Niveau de gris; Mouvement; Texture; (...)

Dans l'exemple précédent, on cherche à regrouper ensemble les pixels ayant un niveau de gris similaire.

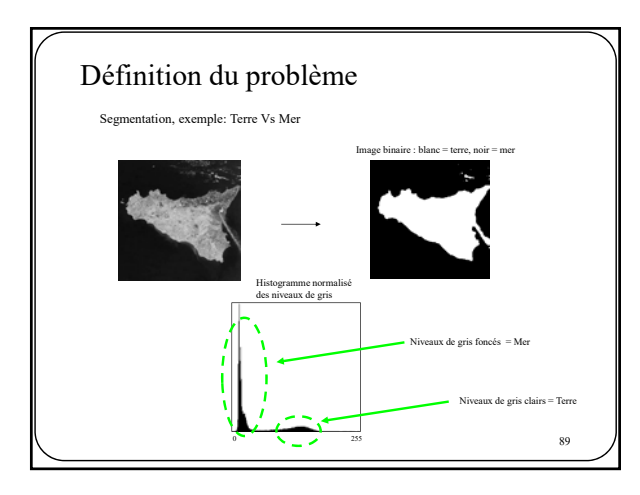

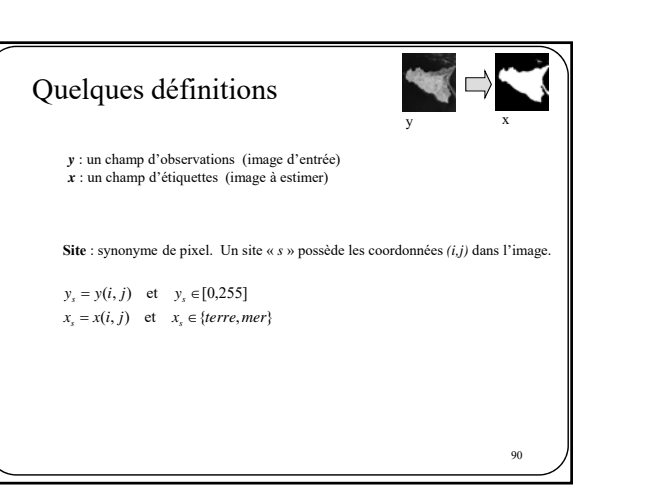

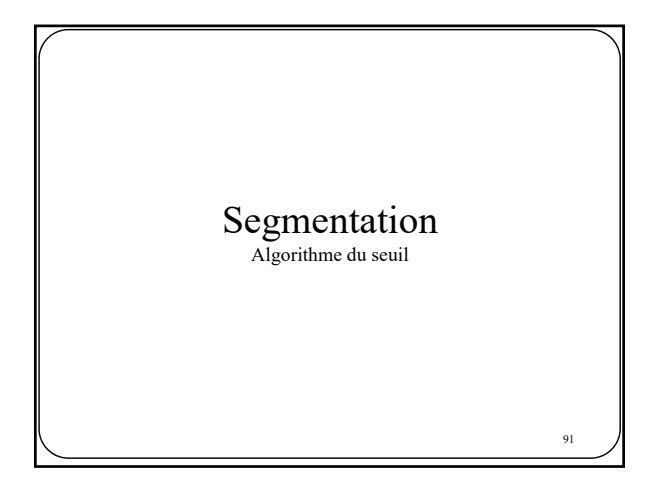

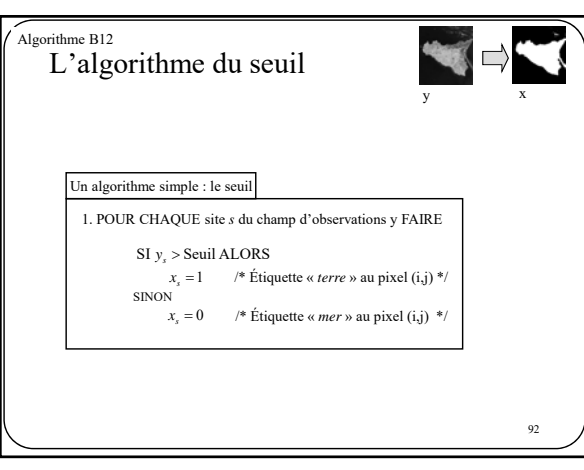

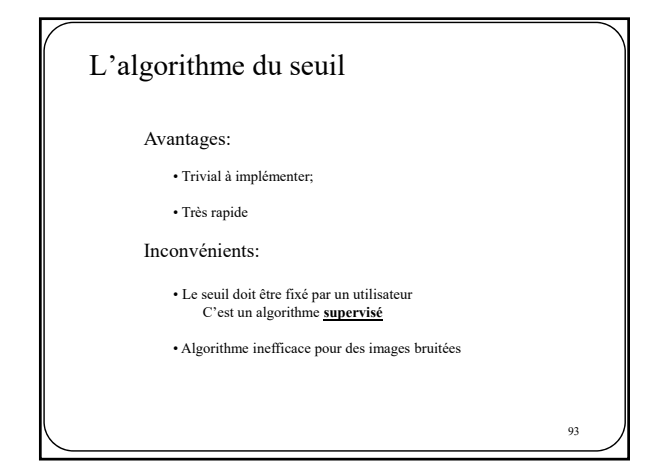

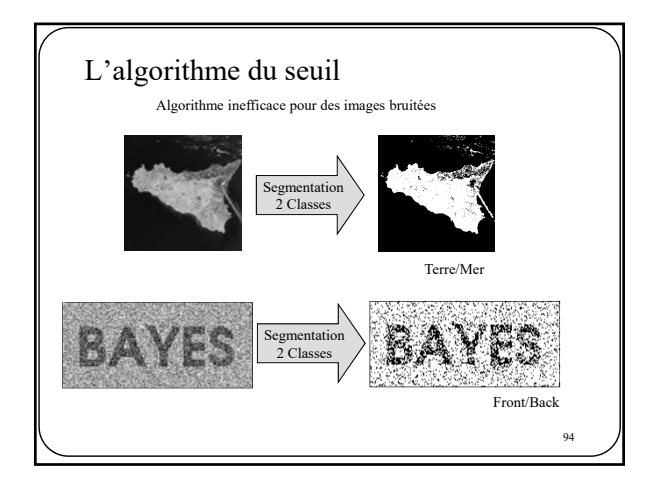

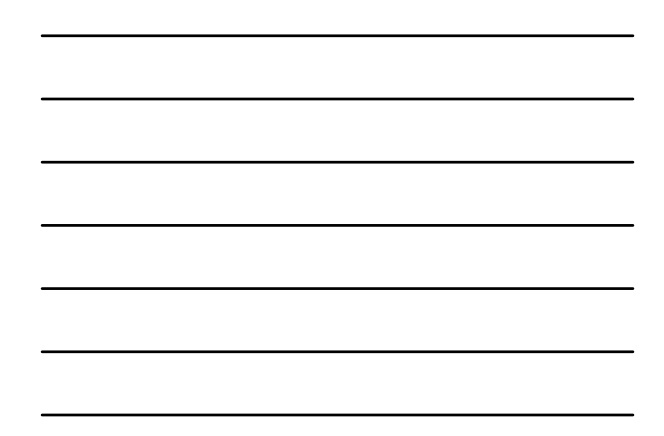

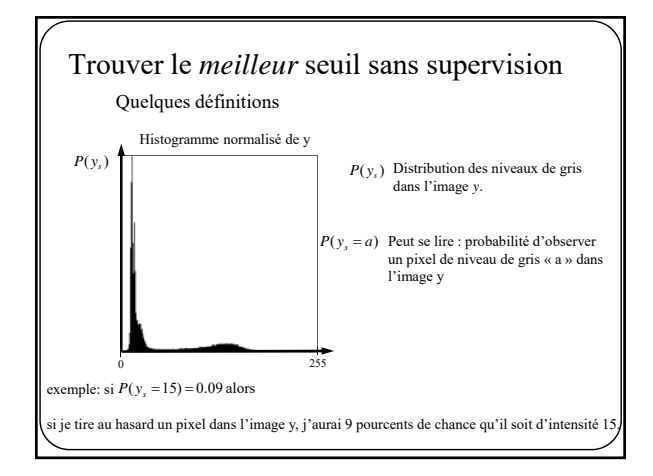

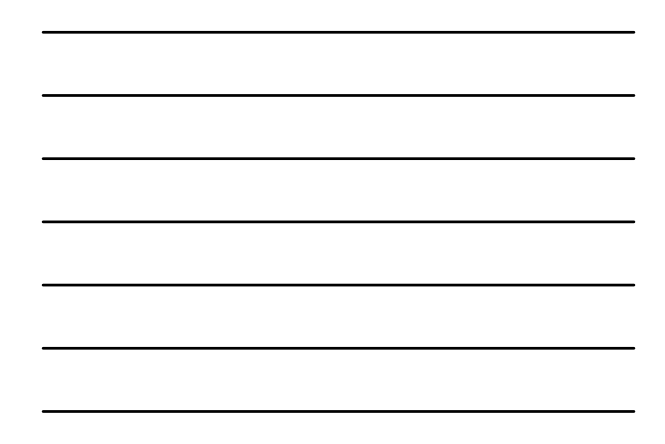

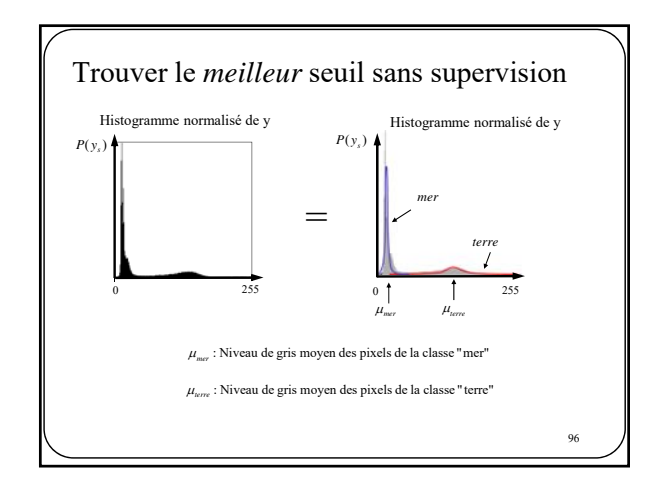

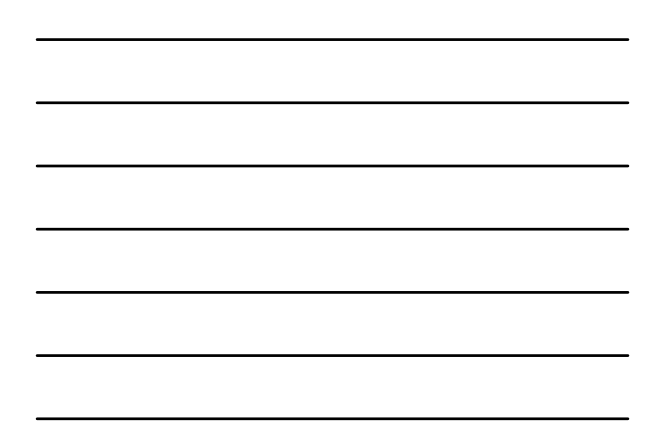

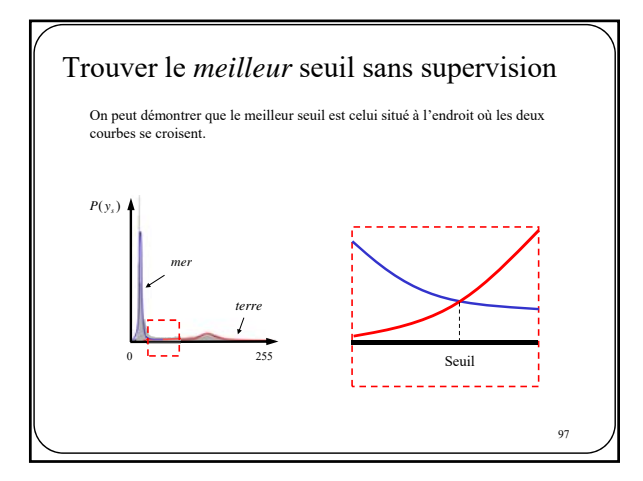

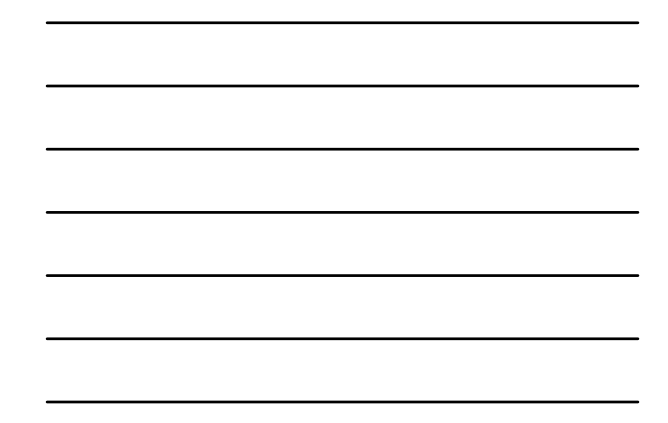

98 Segmentation Algorithme des k-moyennes

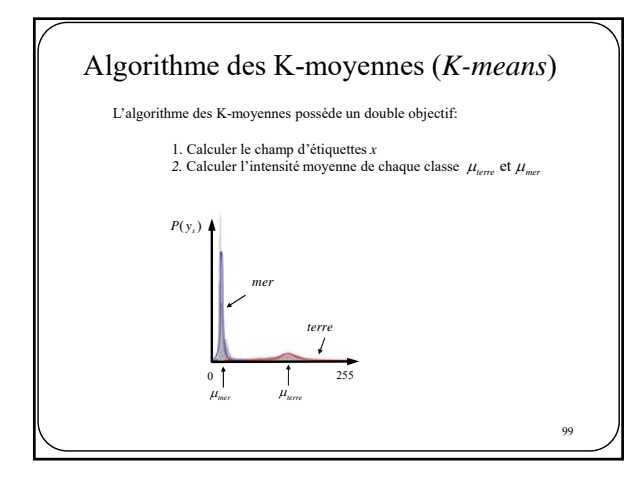

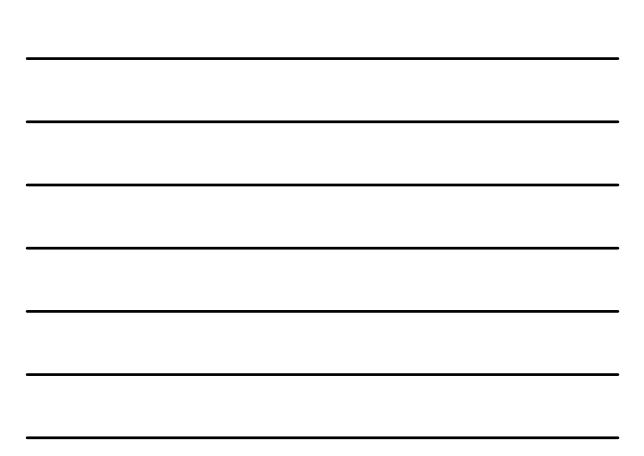

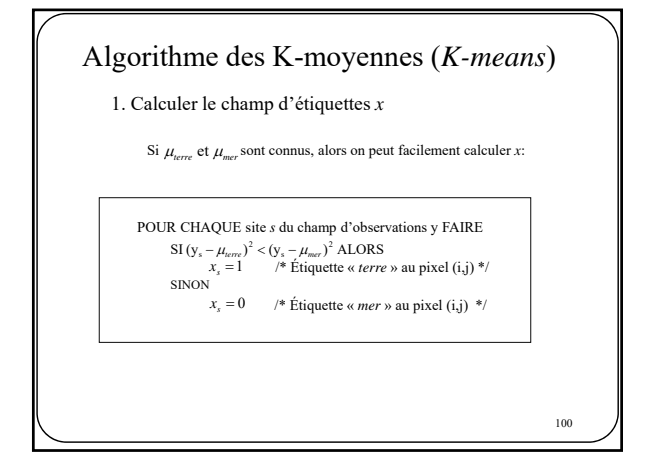

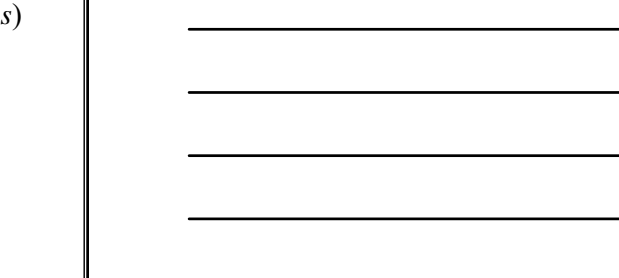

## Algorithme des K-moyennes (*K-means*)

2. Calculer  $\mu_{\text{here}}$  et  $\mu_{\text{mer}}$ 

Si *x* est connu, alors calculer  $\mu_{\text{terre}}$  et  $\mu_{\text{mer}}$  est facile

 $\mu_{\text{mer}} = \mu_{\text{here}} = 0$ POUR CHAQUE site s du champ d'observations y FAIRE SI  $x_s == 1$  ALORS<br>  $\mu_{\text{term}} = \mu_{\text{term}} + y_s$ SINON<br> $\mu_{mer} = \mu_{mer} + y_s$  $\mu_{mer} = \mu_{mer} / \text{Nonbre de pixels "Mer"}$ <br>  $\mu_{terre} = \mu_{terre} / \text{Nonbre de pixels "Terre"}$ 

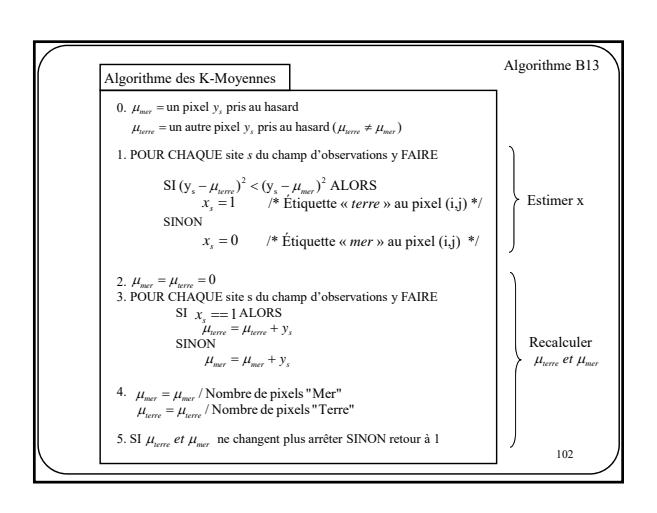

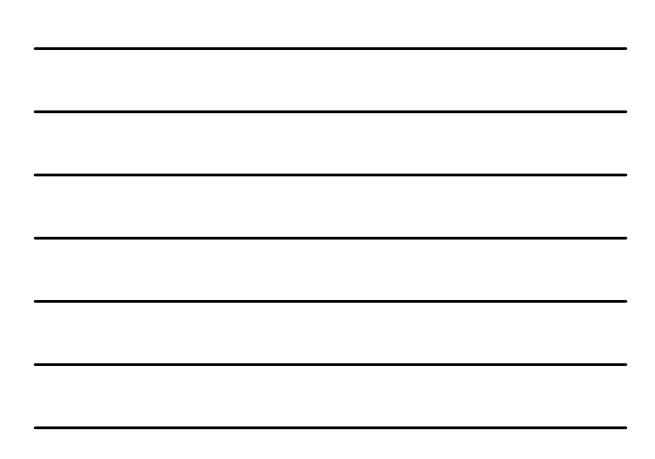

### Algorithme des K-moyennes (*K-means*)

Avec *K-means*, on cherche à minimiser l'erreur quadratique globale qu'on appelle également la « distorsion »

$$
J_{km}=\sum_s(y_s-\mu_{x_s})^2
$$

Note : **K-means ne converge pas nécessairement** vers la solution optimale. En Effet, dépendant des paramètres de départ (  $\mu_{\text{mer}}, \mu_{\text{tree}}$  ) l'algorithme peut converger<br>vers des résultats différents, voire même aberrants. Pour résoudre ce problème, on peut lancer k-means plusieurs fois avec différents paramètres de départ et ne **garder que la solution qui minimise la distorsion**.

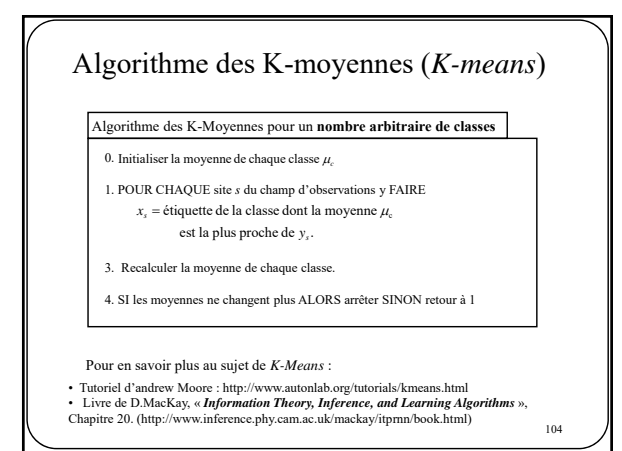

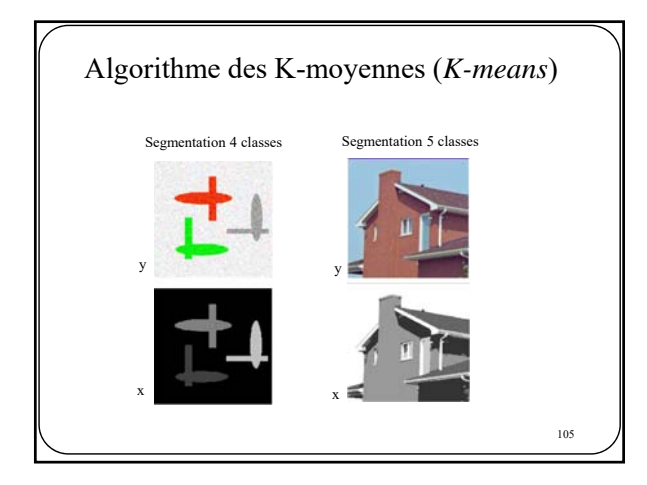

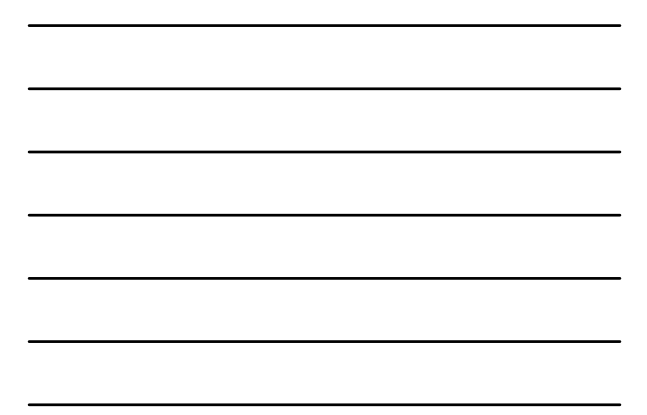

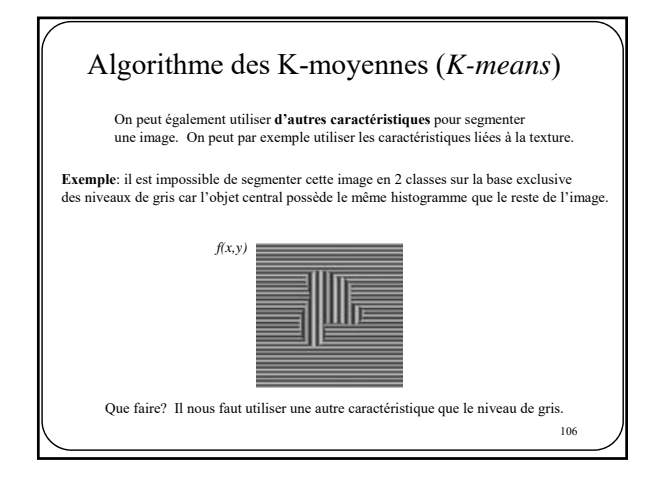

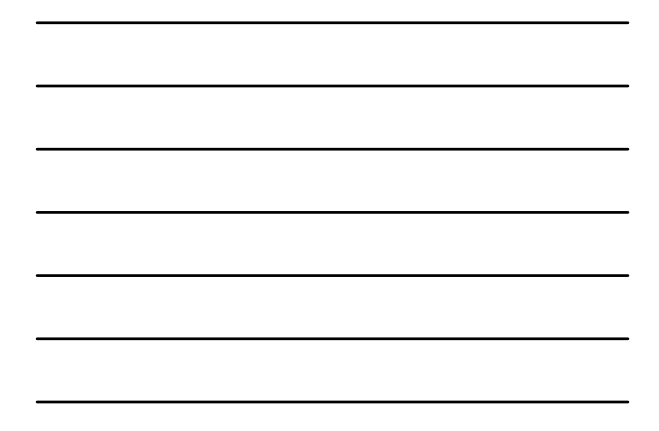

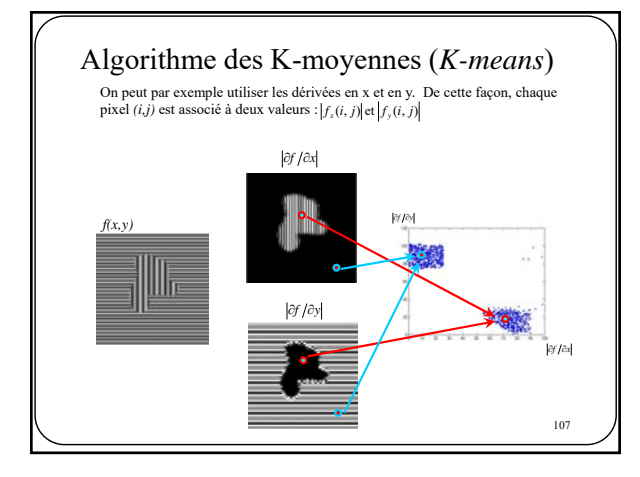

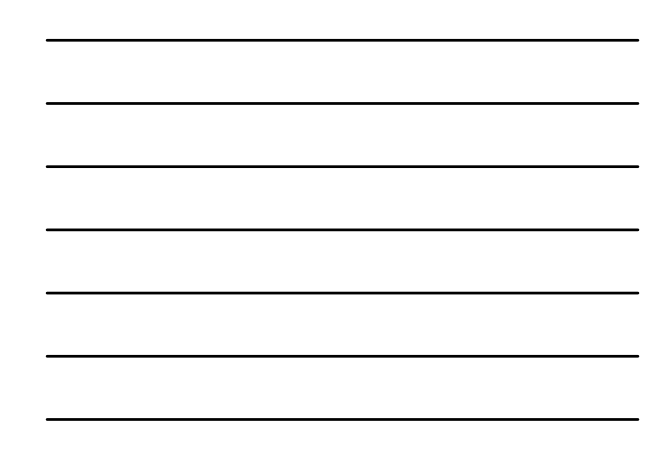

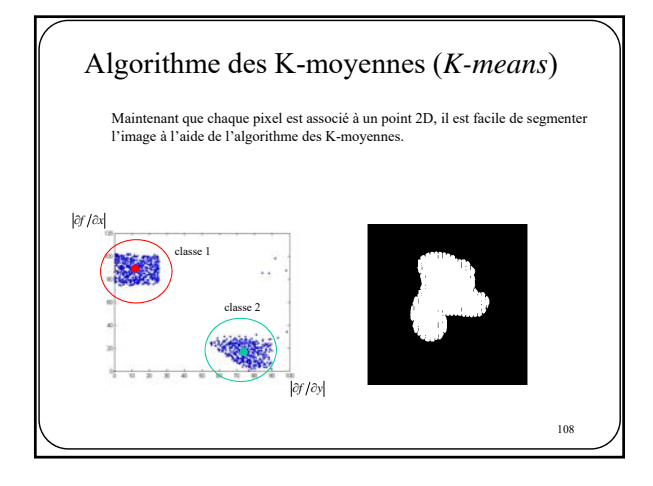

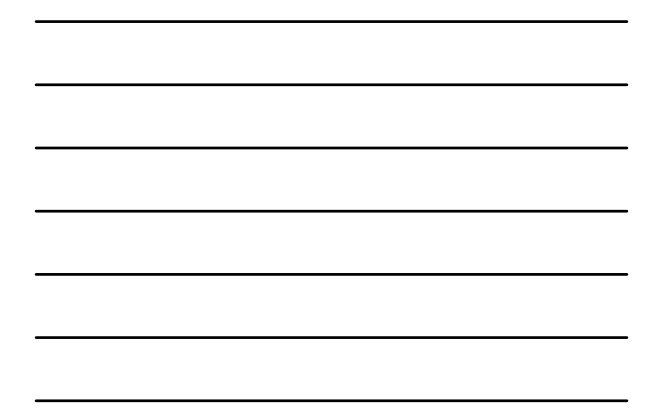

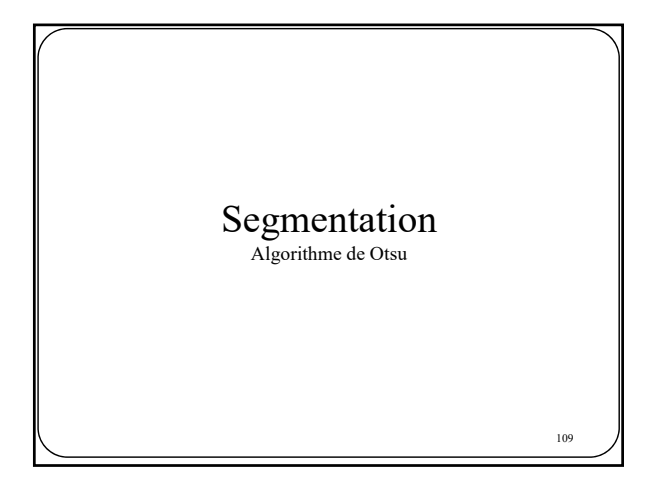

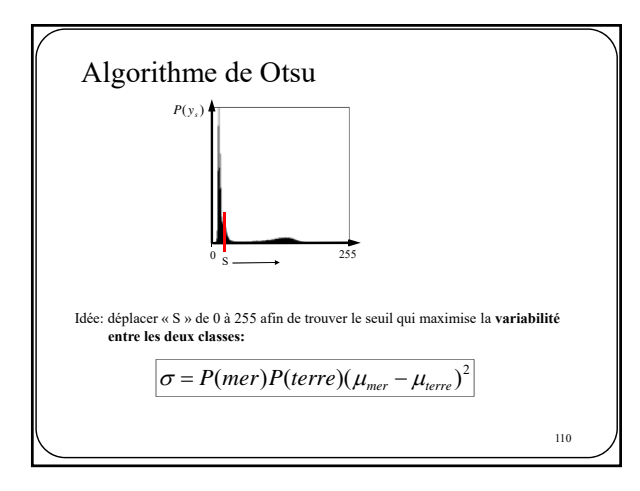

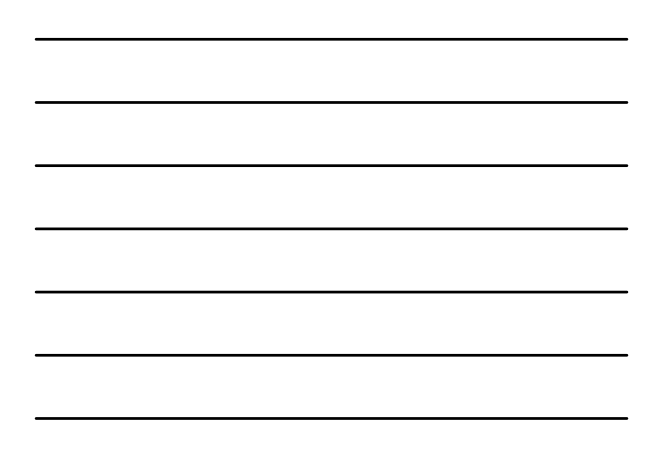

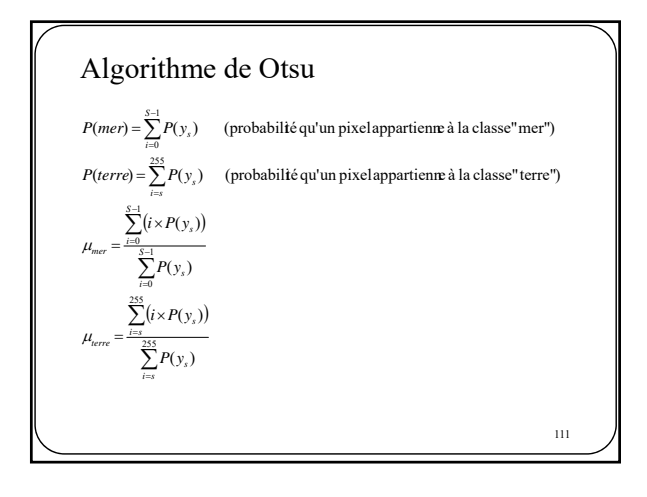

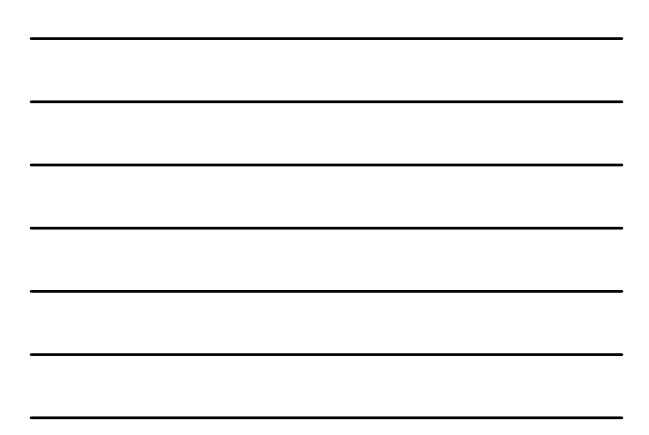

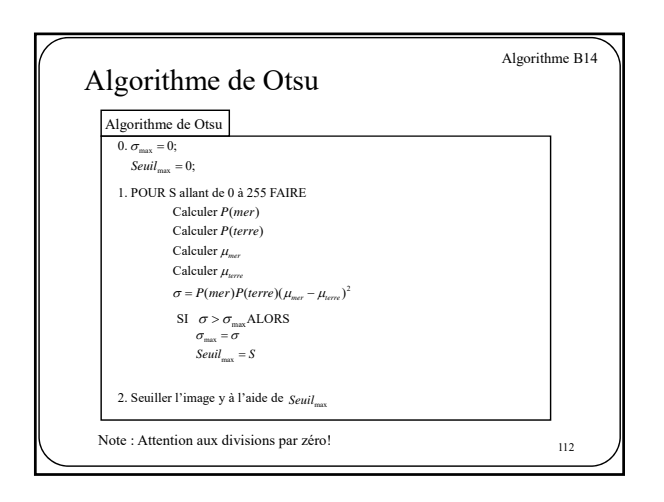

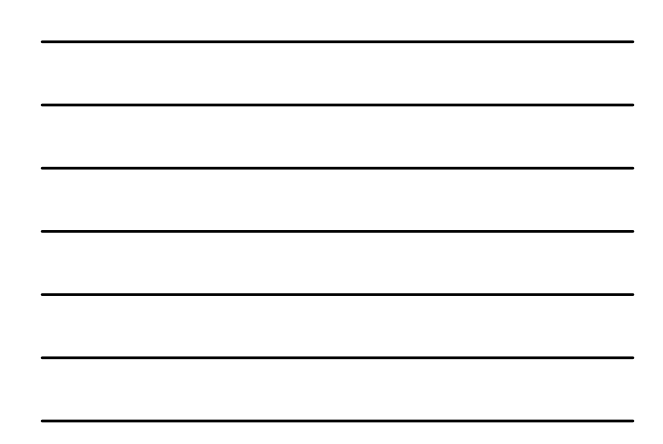

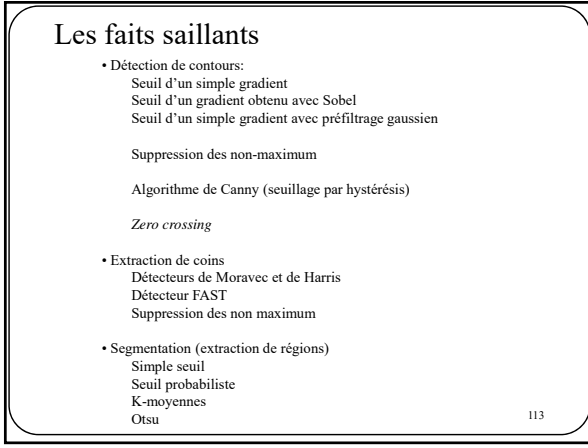